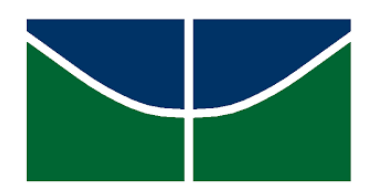

Universidade de Brasília Instituto de Ciências Exatas Departamento de Estatística

Dissertação de Mestrado

# Um modelo de risco de crédito bayesiano para classificação de clientes inadimplentes

por

Monique Lohane Xavier Silva

Brasília, 28 de novembro de 2022

# Um modelo de risco de crédito bayesiano para classificação de clientes inadimplentes

por

Monique Lohane Xavier Silva

Dissertação apresentada ao Departamento de Estatística da Universidade de Brasília, como requisito parcial para obtenção do título de Mestre em Estatística.

Orientador: Prof. Dr. Eduardo Yoshio Nakano

Brasília, 28 de novembro de 2022

Dissertação submetida ao Programa de Pós-Graduação em Estatística do Departamento de Estatística da Universidade de Brasília como parte dos requisitos para a obtenção do título de Mestre em Estatística.

Texto aprovado por:

Eduardo Yoshio Nakano Orientador, Departamento de Estatística / UnB

> José Augusto Fiorucci Departamento de Estatística / UnB

Marcelo Angelo Cirillo Departamento de Estatística / UFLA

*We have not got the money, so we have got to think*. (Ernest Rutherford)

### Agradecimentos

Só pela vontade de Deus estou aqui, hoje. E é primeiramente a Ele que devo agradecer. Foi Deus que permitiu que o meu mestrado se concretizasse apos passar por uma ´ pandemia (Covid-19) e que eu estivesse viva e com saude para finalizar este estudo. ´

Sou muito abençoada também pelo imenso apoio que tive para chegar até aqui. Irei me atrever a citar algumas pessoas: minha família (pai, mãe e irmãos) pois foram meu alicerce. Quando tantas vezes estava difícil de continuar, eles me apoiaram, ouviram muitos choros e me consolaram. Me lembro do ensaio para a qualificação, que coloquei todos na sala me assistindo ensaiar, e mesmo sem entender o que explicava, seus olhos estavam fitados em mim e ouviram cada palavra que eu dizia com muita atenção. Meu namorado Wagner que por várias vezes aprendia minhas matérias só para me ensinar, quando eu não entendia alguma coisa. Tambem me consolou quando chorei e comemorou comigo cada ´ vitória e matéria vencida. O meu orientador Nakano, por todo conhecimento repassado, a paciência em me ensinar e fazer o mesmo cálculo quantas vezes fosse preciso até que eu entendesse. Sou muito grata pelos ensinamentos repassados. Meus amigos que foram fundamentais no início do mestrado, quando iam à noite para UnB para estudar em grupo, fazendo os exercícios no quadro. Foi devido as essas noites de estudo que consegui ingressar no mestrado. Meus amigos do trabalho que acompanharam minha jornada, me apoiaram quando precisei renunciar algumas horas de trabalho para me dedicar aos estudos.

Além de todas essas pessoas que tiveram uma interferência direta na minha jornada do mestrado, sou cercada de muitos amigos e familiares que influenciaram de alguma forma e algum n´ıvel na pessoa que sou hoje; amigas da escola, amigas da igreja, da faculdade, do trabalho... todos contribuíram de alguma para que eu chegasse até aqui, conquistando o meu título de Mestre em Estatística. E tudo isso para dizer que sozinhos não somos nada, e a minha rede de apoio foi a melhor que Deus poderia me dar.

O presente trabalho foi realizado com apoio da Coordenação de Aperfeiçoamento de Pessoal de Nível Superior - Brasil (CAPES) - Código de Financiamento 001.

### Resumo

O objetivo desse trabalho foi propor uma modelagem bayesiana de risco de credito ´ para a classificação de clientes quanto ao seu risco de inadimplência. O diferencial da metodologia proposta é a possibilidade de incorporar uma informação *a priori* no processo de classificação dos clientes e não apenas na obtenção das estimativas dos parâmetros do modelo que gera o Escore de Risco. A principal vantagem desse procedimento se deve à simplicidade em incorporar a opinião do especialista no processo de classificação, algo que não ocorre na modelagem bayesiana tradicional, cuja informação *a priori* recai sobre os parâmetros dos modelos que, geralmente, são quantidades abstratas e/ou associadas à covariáveis sujeitas a problemas de multicolinearidade. Para a devida ilustração da metodologia proposta, utilizou-se um conjunto de dados na literatura e os resultados obtidos mostraram que o modelo é útil para a classificação de clientes quanto a sua probabilidade de inadimplência.

### Abstract

The aim of this work was to propose a bayesian credit risk model for classifying customers in terms of their default risk. The differential of the proposed methodology is the possibility of incorporating *a priori* information in the customer classification process and not just in the estimation of the customers' evaluation parameters. The main advantage of this procedure is due to the simplicity in incorporating the expert's opinion in the classification process, something that does not occur in traditional bayesian modeling, whose a priori information falls on the parameters of the models, which are usually abstract quantities and/or associated with covariates with multicollinearity problems. To illustrate the proposed methodology, a dataset in the literature was used and the results obtained showed that the model is useful for classifying customers in terms of their probability of default.

## Sumário

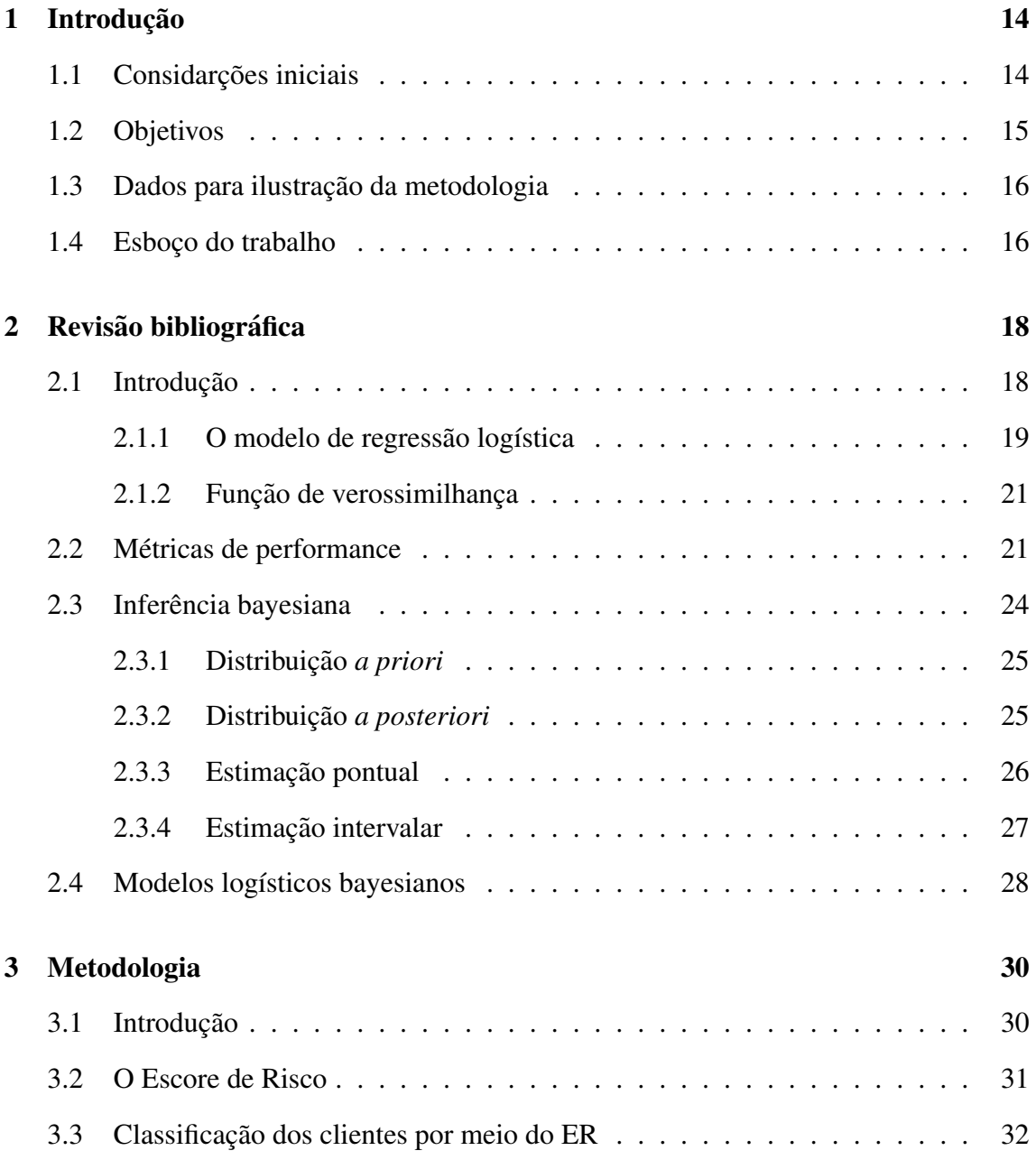

### $SUMÁRIO$   $10$

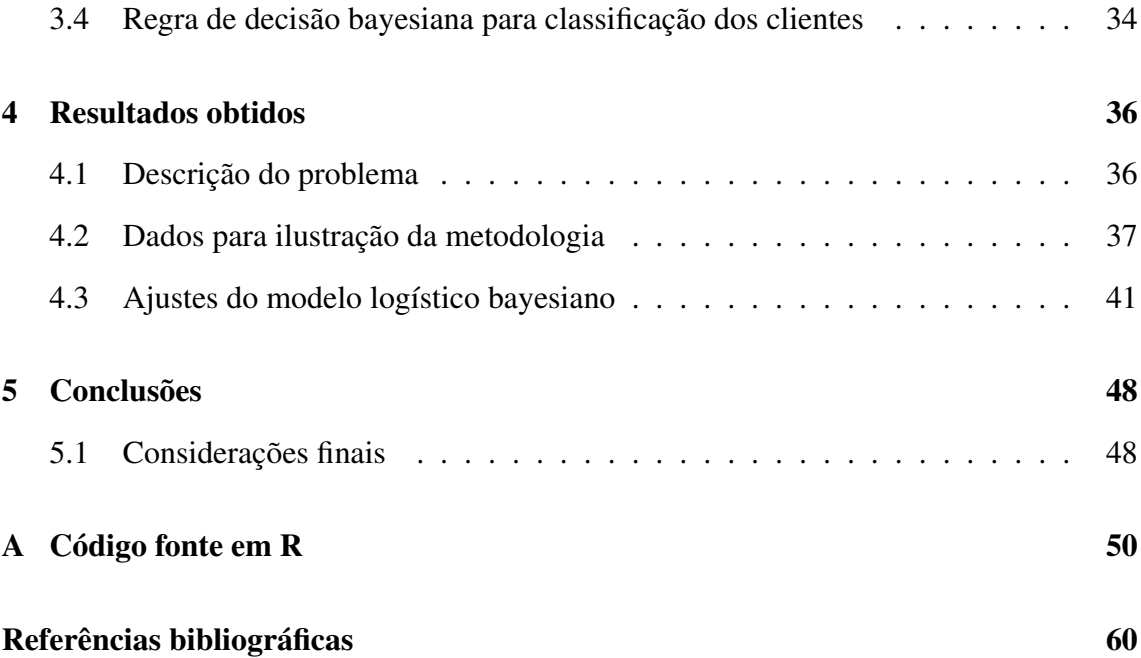

## Lista de Tabelas

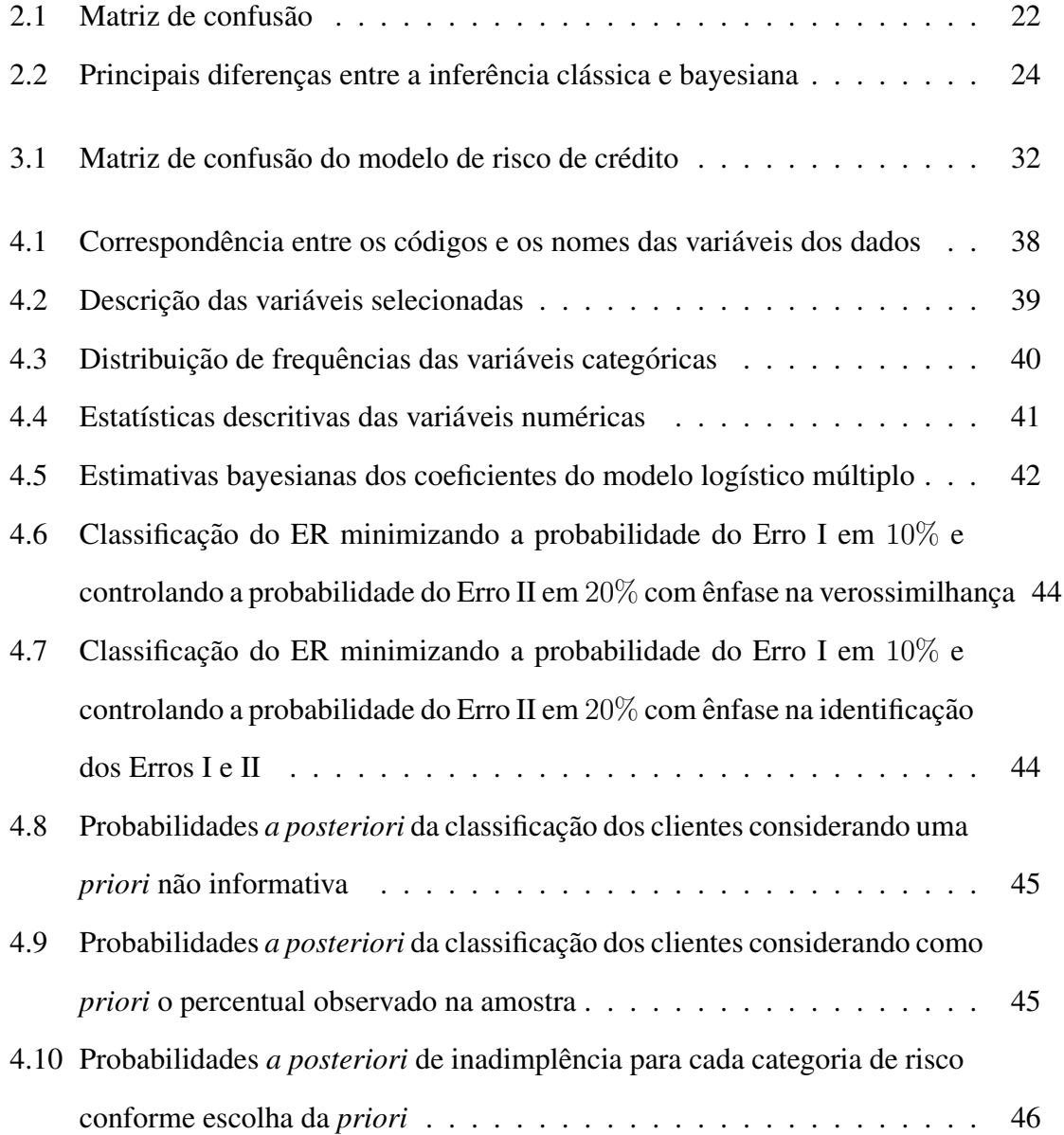

# Lista de Figuras

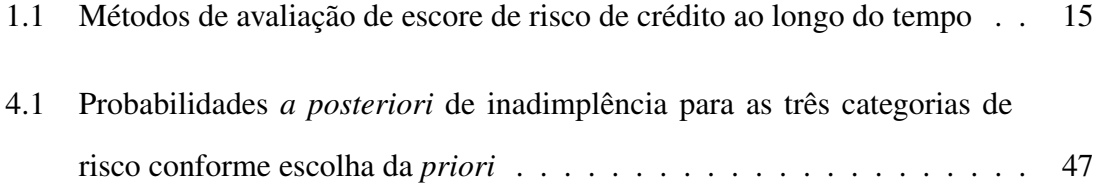

# Abreviaturas e Siglas

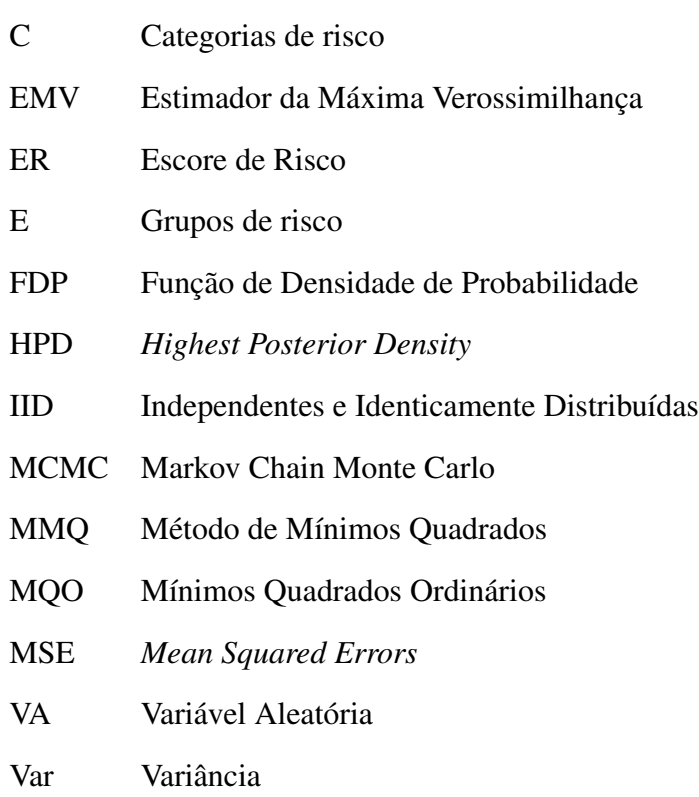

### <span id="page-13-0"></span>Capítulo 1

## Introdução

#### <span id="page-13-1"></span>1.1 Considarções iniciais

A concessão de crédito é um fenômeno bastante recorrente em economias desenvolvidas. A alocação desse capital em empreendimentos rentáveis estimula o crescimento da economia de um país, uma vez que produtos e serviços são criados para atender as demandas do mercado. Contudo, credores se preocupam com o risco envolvido nessa operação, visto que os clientes podem não conseguir honrar o pagamento de seus empréstimos por diversos motivos. Sendo assim, é de interesse dessas instituições financeiras avaliar o risco associado ao cliente, antes de fazer a concessão do crédito, para evitar casos de inadimplência e, assim, tornar o negócio mais lucrativo. Sob esse cenário, surgiram os modelos de escore de risco de credito como ferramentas capazes de identificar perfis adim- ´ plentes e inadimples, assim como quantificar o risco em disponibilizar credito a cada um ´ deles. Esses modelos capacitam as instituições financeiras a tomarem decisões de forma rápida, automática, padronizada e objetiva, sendo eles amplamente aceitos e utilizados por inúmeras coorporações.

A elaboração dos modelos de escore de risco de crédito é feita com base em definições e abordagens estatísticas. Além disso, cada vez mais surgem modelos obtidos seguindo o paradigma bayesiano, permitindo a incorporação de uma informação *à priori* no processo de estimação dos parâmetros do modelo. No entanto, uma das dificuldades encontradas é

#### Objetivos antista e a constante de la constantidad de la constantidad de la constantidad de la constantidad de

que, usualmente, é inviável um especialista ter uma opinião à priori formada em relação a um parâmetro que, não raramente, está associado a variáveis explicativas sujeitas a problemas de multicolinearidade.

Historicamente, os modelos de escore de risco de credito foram iniciados pelos estudos ´ de [Durand](#page-59-1) [\(1941\)](#page-59-1), que reconheceu que a analise discriminante poderia ser utilizada para ´ identificar e categorizar empréstimos com potenciais de serem quitados e empréstimos devidos. O uso de um escore de risco de crédito foi intensificado com a chegada do cartão de crédito na década de 60, que resultou também em um maior interesse no meio acadêmico. Na década de 80, escores de crédito foram desenvolvidos por meio da regressão logística e, em 1992, surgiu o primeiro modelo de crédito utilizando técnicas de análise de sobre-vivência [\(Narain et al., 1992\)](#page-60-0). Os modelos de escore de risco de crédito têm se tornado populares e atualmente são largamente utilizados. Desse modo, várias técnicas vêm sendo aplicadas como ferramentas para novos modelos, sendo as principais árvores de decisão, redes neurais, cadeias de Markov, algoritmos genéticos, modelos lineares generalizados, como mostra a Figura [1.1:](#page-14-1)

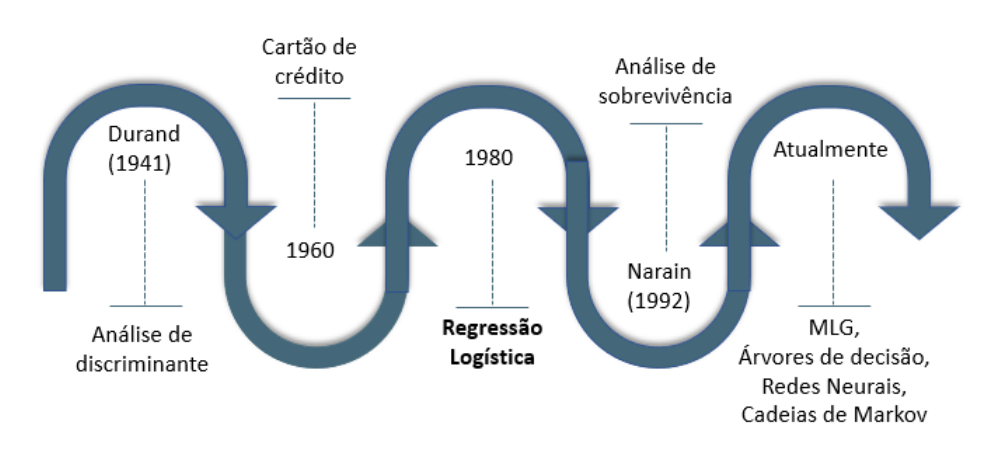

<span id="page-14-1"></span>Figura 1.1: Métodos de avaliação de escore de risco de crédito ao longo do tempo

Fonte: Machado, 2015

#### <span id="page-14-0"></span>1.2 Objetivos

O objetivo desse trabalho foi propor um Escore de Risco (ER) fundamentado na regressão logística, que utiliza a metodologia bayesiana para elaborar uma regra de decisão que incorpore informações à *priori* no critério de classificação dos clientes. A metodologia proposta foi ilustrada por meio de um conjunto de dados obtidos na literatura.

#### <span id="page-15-0"></span>1.3 Dados para ilustração da metodologia

A metodologia proposta neste trabalho sera ilustrada utilizando uma base de dados ´ disponibilizada por [Dua and Graff](#page-59-2) [\(2017\)](#page-59-2) do Center for Machine Learning and Intelligence Systems (CML), o *German Credit Data*. Este conjunto de dados tem sido muito utilizado em estudos sobre risco de credito e também será estudado nesta dissertação. A base de dados apresenta 1000 linhas de solicitantes de crédito e 21 variáveis que permitem uma melhor descrição de cada indivíduo presente no estudo.

#### <span id="page-15-1"></span>1.4 Esboço do trabalho

O trabalho está organizado em cinco capítulos, incluindo esta introdução. O Capítulo [2](#page-17-0) apresenta uma breve revisão bibliográfica dos conceitos que serão utilizados na proposição do ER. O primeiro conceito é sobre os modelos de regressão logística binária e o segundo é sobre métricas de performance, no qual é apresentada a matriz de confusão e as medidas de desempenho atreladas e derivadas dela. O próximo assunto é sobre a inferência bayesiana, no qual são discorridos seus principais conceitos e características. A última seção do capítulo de revisões bibliográficas retrata os modelos logísticos bayesianos, em que são combinados ambos conceitos, antes apresentados individualmente, e de suma importancia ˆ para a aplicação e o desenvolvimento do escore de risco de crédito a ser proposto. O Capítulo [3](#page-29-0) contextualiza, inicialmente, modelagens de risco de crédito. Em seguida, é desenvolvida a metodologia do ER a ser proposto, assim como a aplicação das medidas de desempenho que serão utilizadas para verificação do ajuste do modelo. Sua última seção apresenta a regra de decisão para o qual será feita a devida classificação de clientes nos grupos adimplentes e inadimplentes conforme ER apresentado no capítulo anterior. No Capítulo [4](#page-35-0) é feita a aplicação da metodologia em dados obtidos na literatura. Neste

capítulo será discorrido uma análise exploratória dos dados, uma aplicação da metodologia assim como avaliação de aderência do modelo. Também será apresentado um estudo de sensibilidade da *priori* em que se pode verificar como o modelo responde a diferentes probabilidades estipuladas *a priori*. Por fim, no Capítulo [5.1](#page-47-1) têm-se as considerações do trabalho.

### <span id="page-17-0"></span>Capítulo 2

### Revisão bibliográfica

#### <span id="page-17-1"></span>2.1 Introdução

A análise de regressão visa modelar matematicamente o relacionamento entre uma variável resposta e uma ou mais variáveis explicativas, com o objetivo específico de es-timar a variável resposta em função das variáveis explicativas [\(Barreto, 2011\)](#page-59-3). No caso em que a variável resposta é qualitativa, com dois ou mais valores possíveis, o modelo de regressão logística é frequentemente o mais utilizado para a análise desses dados [\(Hos](#page-59-4) [mer Jr et al., 2013\)](#page-59-4). Quando a variável resposta apresenta apenas dois valores possíveis denotando "sucesso" ou "fracasso", têm-se o conceito de regressão logística binária; já no caso em que essa variável apresentar três ou mais possibilidades de resposta, têm-se então a regressão logística multinomial.

A regressão logística é usualmente empregada nas mais diversas áreas. Na biomedicina, quando se tem o interesse de modelar a ocorrência de doenças com base em um conjunto de fatores; nas seguradoras é possível identificar fatores de risco em acidentes ou em fraudes de seguros; e também tanto na análise de crédito quanto na formulação de modelos de escore de risco de credito, foco deste trabalho, que por meio de determina- ´ das características, permite que as instituições financeiras identifiquem possíveis clientes inadimplentes antes de disponibilizarem creditos aos mesmos, ou que permita quantificar ´ o valor ideal de crédito para determinado cliente com base em sua pontuação. Para fins

deste trabalho, o modelo de regressão logística binária será utilizado para a obtenção do ER.

#### <span id="page-18-0"></span> $2.1.1$  O modelo de regressão logística

Como mencionado acima, existem muitos exemplos do cotidiano em que pode ser feita a aplicação da regressão logística binária. Nesses casos, a resposta é uma variável dicotômica, ou seja, para uma certa característica de interesse, os valores 1 ou 0 representam, respectivamente a presença ou ausência dessa característica. O interesse é poder estimar a probabilidade de que ocorra determinado evento, geralmente o de sucesso.

Seja  $Y$  uma variável aleatória que assume valores  $1$  ou  $0$ , como descrito acima, e um vetor  $X = (1, X_1, ..., X_k)$  de k variáveis explicativas. A variável resposta Y segue a distribuição de probabilidade *Bernoulli* com probabilidade de sucesso p e função de probabilidade dada por:

$$
P(Y = y) = p^{y}(1 - p)^{1 - y}.
$$
\n(2.1)

A média dessa distribuição é definida como  $E(Y) = p$  e a variância,  $Var(Y) =$  $p(1 - p)$ . Na regressão linear, em que a variável resposta é numérica, a associação entre as variáveis explicativas e a variável resposta é feita por meio da média  $E(Y)$ . Assim, o modelo da regressão linear normal é geralmente  $\mu = E(Y) = \beta_0 + \beta_1 X_1 + ... + \beta_k X_k$ ou em seu modelo matricial dado por  $\mu = X'\beta$ , onde  $\beta = (\beta_0, \beta_1, ..., \beta_k)$ . Note que no modelo de regressão linear a ligação entre o preditor linear  $X' \beta$  e o parâmetro  $\mu$  é obtida por meio da função de ligação identidade. No caso da regressão logística, que tem variável resposta qualitativa binária com distribuição de probabilidade  $Bernoulli(p)$ , cuja média  $E(Y) = p$  se torna limitada, pois nesse caso,  $E(Y) = p$  está restrita ao intervalo  $[0, 1]$ , sendo que o desejado é que o preditor linear continue representando o conjunto dos números reais  $\mathbb R$ . Segundo [Hosmer Jr et al.](#page-59-4) [\(2013\)](#page-59-4) a quantidade chave é o valor médio da variável resposta dado o valor da variável independente, e essa quantidade é chamada de média condicional expressa como  $E(Y|X)$ .

#### Introdução 20

Dada a limitação de  $E(Y|X) = p(x)$  no modelo *Bernoulli*, é necessário utilizar uma função de ligação  $q(.)$  que transforme o intervalo  $[0, 1]$  em um intervalo ilimitado. Tendo essa finalidade, existem algumas funções que fazem essa transformação, tais como, logito, probit, complemento log-log, poisson, entre outras. Cada uma dessas funções de ligação corresponde a um tipo de regressão, e no caso da regressão logística, a função  $g(.)$ utilizada é a logito:

$$
g(p) = \log\left(\frac{p(x)}{1 - p(x)}\right) = X'\beta,
$$
\n(2.2)

o que resulta em

<span id="page-19-0"></span>
$$
p(x) = \frac{exp(X'\beta)}{1 + exp(X'\beta)}.\t(2.3)
$$

Segundo [Hosmer Jr et al.](#page-59-4) [\(2013\)](#page-59-4), a importância dessa transformação é que o logito tem muitas das desejáveis propriedades do modelo de regressão linear. Este é linear em seus parâmetros, pode ser contínuo e pode variar de  $-\infty$  a  $\infty$ , dependendo do intervalo de  $x$ . Outra diferença entre o modelo de regressão linear e logístico diz respeito à distribuição condicional da variável resposta. No modelo de regressão linear, a variável resposta pode ser expressa por  $y = E(Y|x) + \varepsilon$  sendo o  $\varepsilon$  o erro associado à media condicional expressando um desvio em relação a mesma. A suposição mais comum é que  $\varepsilon \sim Normal(0, \sigma^2)$ . Daí, têm-se que a distribuição condicional de  $Y|x$  é normal com média  $X'\beta$  e variância constante  $\sigma^2$ . No caso de variáveis binárias, a variável resposta é expressa como  $y = p(x) + \varepsilon$  e  $\varepsilon$  pode assumir dois valores [\(Hosmer Jr et al., 2013\)](#page-59-4):

$$
\varepsilon = \begin{cases} 1 - p(x), & Y = 1 \\ -p(x), & Y = 0 \end{cases}
$$
 (2.4)

Na regressão logística, a interpretação dos parâmetros não é feita de forma direta, devido a transformação logarítmica feita no preditor linear. Sendo assim, interpreta-se os parâmetros da seguinte forma: o logito cresce  $\beta_1$  unidades para cada unidade que a variável explicativa aumenta. Vale ressaltar ainda que essa interpretação só é válida quando a variável explicativa é quantitativa. No caso em que a variável explicativa é qualitativa binária, o resultado representa o quanto a chance de uma categoria varia em relação a outra ( $e^{\beta_1}$  vezes).

#### <span id="page-20-0"></span>2.1.2 Função de verossimilhança

Seja  $Y_i$  a resposta do *i*-ésimo indivíduo,  $i = 1, 2, ..., n$  e  $x_{ij}$  a *j*-ésima variável explicativa do indivíduo i, sendo  $j = 1, 2, ..., k$ . Assumindo que as observações  $Y_i$  são independentes e  $Y_i$  ∼  $Bernoulli(p_i(x))$ , então a função de verossimilhança é dada por:

<span id="page-20-2"></span>
$$
L(\beta) = \prod_{i=1}^{n} [p_i(x)]^{y_i} [1 - p_i(x)]^{1 - y_i}.
$$
 (2.5)

A partir das Equações  $(2.3)$  e  $(2.5)$ , temos que a função de verossimilhança para o modelo de regressão logística é:

<span id="page-20-3"></span>
$$
L(\beta) = \prod_{i=1}^{n} \left[ \frac{exp(X_i'\beta)}{1 + exp(X_i'\beta)} \right]^{y_i} \left[ \frac{1}{1 + exp(X_i'\beta)} \right]^{1 - y_i},
$$
\n(2.6)

em que  $\beta = (\beta_0, \beta_1, ..., \beta_k)$  é o vetor de coeficientes e  $X_i = (1, x_{i1}, ..., x_{ik})$  é o vetor de variáveis explicativas do modelo.

#### <span id="page-20-1"></span>2.2 Metricas de performance ´

Em situações que há proposição de classificação referente a algum modelo, supõe-se que exista uma medida de erro atrelada ao processo, que pode ser quantificada por meio de métodos que mensuram o desempenho de classificação do modelo. Um dos métodos utilizados para essa finalidade é denominado matriz de confusão. Representada por uma tabela de dupla entrada, esta permite conflitar as classificações verdadeiras com as previstas, isto é, as que são realizadas pelo modelo a respeito de um mesmo conjunto de dados. Em um cenário ideal, espera-se que todas as classificações verdadeiras identificadas com valor positivo sejam classificadas pelo modelo também com valor positivo, e que o mesmo ocorra com os valores negativos. Porem, como mencionado acima, existe ´ a possibilidade de ocorrer erros que causam diferenças entre essas classificações. Nesse <span id="page-21-0"></span>contexto, a matriz de confusão visa ser um método prático para visualizar os conflitos entre ambas situações, além de servir como insumo para o cálculo das medidas de de-sempenho. A Tabela [2.1](#page-21-0) apresenta um exemplo de matriz de confusão para uma resposta binária (negativa ou positiva).

Tabela 2.1: Matriz de confusão

|               |          | Classificação prevista |          |
|---------------|----------|------------------------|----------|
|               |          | Negativo               | Positivo |
| Classificação | Negativo |                        |          |
| verdadeira    | Positivo |                        |          |

Nota-se que A é o verdadeiro negativo, B é o falso positivo, C é o falso negativo e D, o verdadeiro positivo. Essa tabela permite identificar quantos acertos e erros a classificação prevista obteve em relação à classificação verdadeira.

Algumas medidas de desempenho podem desenvolvidas, como listado a seguir:

#### • Acurácia

A acurácia, também chamada de taxa de acertos, mede o quanto o modelo acertou na classificação. É definida pela razão de acertos em relação ao total. Em seu resultado final, valores mais altos representam uma maior taxa de acertos. Sua fórmula é dada a seguir:

<span id="page-21-1"></span>
$$
ACUR = \frac{A+D}{A+B+C+D}.\tag{2.7}
$$

Porém, nem sempre a acurácia representa a melhor medida de desempenho. Para contornar isso, é necessário complementar com as demais medidas.

#### • Sensibilidade

Também conhecida como a taxa de verdadeiros positivos, a sensibilidade permite observar o seguinte caso: dentre os que tem a classificação verdadeira como positiva, quantos foram classificados como positivos pelo modelo. Assim como a acuracia, valores mais al- ´ tos de sensibilidade representam melhor qualidade do modelo. A sensibilidade é definida por:

<span id="page-22-0"></span>
$$
SE = \frac{D}{C+D}.\tag{2.8}
$$

#### • Especificidade

A especificidade também pode ser chamada de taxa de verdadeiros negativos. E, complementar ao caso anterior, representa a porcentagem de casos verdadeiramente negativos da amostra que foram classificados como negativos pelo modelo. Também, resultados com valores mais altos, evidenciam melhor qualidade do modelo. A especificidade é definida por:

<span id="page-22-1"></span>
$$
ESP = \frac{A}{A+B}.
$$
\n(2.9)

#### • Taxa de falsos negativos

A taxa de falsos negativos permite identificar a porcentagem de classificações negativas feitas pelo modelo que, na verdade, são classificadas positivas. Assim como a medida anterior, valores mais baixos melhor indicam melhor qualidade do modelo. A taxa de falsos negativos é definida por:

<span id="page-22-2"></span>
$$
TFN = \frac{C}{A+C}.\tag{2.10}
$$

#### • Taxa de falsos positivos

A taxa de falsos positivos representa a porcentagem de classificações positivas feitas pelo modelo que, na verdade, são negativas. Neste caso, valores menores indicam melhor qualidade do modelo. A taxa de falsos positivos é definida por:

<span id="page-22-3"></span>
$$
TFP = \frac{B}{B+D}.\tag{2.11}
$$

#### <span id="page-23-0"></span>2.3 Inferência bayesiana

A metodologia bayesiana vem sendo cada vez mais incorporada nos metodos es- ´ tatísticos, pois sua essência está em poder quantificar sua incerteza inicial e atribuir distribuição de probabilidade para o parâmetro desconhecido  $\theta$ , dado que neste caso, ao contrário da estatística clássica ou frequentista, assumimos que ele é uma variável aleatória. As áreas de aplicação da abordagem bayesiana são inúmeras, para fins de exemplos associados ao tema deste trabalho, pode-se citar a sua utilização na estimação de riscos operacionais, formulação de modelos para escore de risco de crédito, entre outros.

Na inferência bayesiana têm-se o interesse de estimar o parâmetro desconhecido  $\theta$ , porém, considerando uma distribuição prévia que possa mensurar a incerteza sobre essa quantidade de interesse. A diferença entre o ponto de vista clássico e o bayesiano consiste em alguns principais pontos, apresentados na Tabela [2.2:](#page-23-1)

<span id="page-23-1"></span>

|                       | Método clássico                                                              | Método bayesiano                                                                                       |
|-----------------------|------------------------------------------------------------------------------|----------------------------------------------------------------------------------------------------|
| Parâmetro $\theta$    | Fixo                                                                         | Aleatório                                                                                              |
| Incerteza inicial     | Sabe-se a distribuição dos<br>dados para cada possível<br>valor do parâmetro | Distribuição a priori quantifica<br>a incerteza inicial                                                |
| Estimador de $\theta$ | Depende apenas dos dados                                                     | A incerteza <i>a priori</i> sobre $\theta$<br>é atualizada pelos dados por<br>meio da fórmula de Bayes |

Tabela 2.2: Principais diferenças entre a inferência clássica e bayesiana

Como visto na Tabela [2.2,](#page-23-1) a principal diferença entre a inferência clássica e bayesiana é a forma de se abordar o parâmetro desconhecido. Na inferência clássica, o parâmetro é considerado fixo (e desconhecido), enquanto que no paradigma bayesiano a incerteza sobre o parâmetro é representado por meio de uma distribuição de probabilidades. Esta abordagem permite que o especialista, no contexto desse trabalho, incorpore uma informação  $\dot{a}$  priori ao definir uma distribuição de probabilidades que represente a sua incerteza inicial sobre o parâmetro de interesse.

#### <span id="page-24-0"></span>2.3.1 Distribuição a priori

Como citado na subseção anterior, uma das características que difere a abordagem bayesiana da clássica, é a utilização de uma informação ou conhecimento prévio da situação a ser analisada. Esse é um ponto que gera muitas controvérsias e discussões a respeito da metodologia bayesiana, justamente pela *priori* ser algo muito "pessoal", mas há outros que dizem ser a beleza da abordagem bayesiana. De fato, é intuitivo saber que mesmo na inferência clássica ou em investigações científicas de modo geral, é implícito que convicções à *priori* são utilizadas. Algum conhecimento anterior é usado para formular uma função de verossimilhança adequada.

#### <span id="page-24-1"></span>2.3.2 Distribuição a posteriori

Em termos mais voltados para este contexto, considere  $\theta$  uma quantidade desconhecida e  $x_1, ..., x_n$  uma amostra que, dado  $\theta$ , são independentes e identicamente distribuídas (i.i.d.) segundo uma função (densidade) de probabilidades  $\pi(x|\theta)$ . Deseja-se saber a distribuição de probabilidades de  $\theta$  dado  $x = (x_1, ..., x_n)$ . Então,  $\pi(\theta|x)$  é a quantidade de interesse nessa análise, porém, antes mesmo de se observar os dados, considera-se a distribuição *à priori* de  $\theta$ ,  $\pi(\theta)$  e a função de verossimilhança dos dados,  $l(x; \theta)$ . Desta forma, pela fórmula de Bayes, a distribuição à *posteriori* de  $\theta|X$  é expressa por:

<span id="page-24-2"></span>
$$
\pi(\theta|x) = \frac{l(x;\theta)\pi(\theta)}{\pi(x)} = \frac{l(x;\theta)\pi(\theta)}{\int \pi(\theta;x)d\theta}.
$$
\n(2.12)

Note que  $1/\pi(x)$ , onde  $\pi(x) = \int \pi(\theta; x) d\theta$  é a distribuição marginal de x, que não depende de  $\theta$  e funciona como uma constante normalizadora de  $\pi(\theta|x)$ . Desta forma, é possível reescrever a Equação  $(2.12)$  de forma que a integral sobre os dados possa ser "omitida" e considerando, em seu lugar, o símbolo de proporcional, isto é,

$$
\pi(\theta|x) \propto l(x;\theta)\pi(\theta). \tag{2.13}
$$

Uma tradução da equação anterior pode ser considerada da seguinte maneira: a distribuição *a posteriori* é proporcional à verossimilhança dos dados multiplicada pela priori. Deixando mais claro ainda, essa equação nada mais é do que uma atualização da *priori* utilizando a informação retratada pelos dados (a verossimilhança).

#### <span id="page-25-0"></span>2.3.3 Estimação pontual

A distribuição *a posteriori* é o resumo completo da inferência sobre um parâmetro θ. No entanto, para algumas aplicações, é desejável (ou necessário) resumir essa informação de alguma maneira. Esse resumo é chamado de estimativa pontual e toda a *posteriori* é resumida em um valor para cada parâmetro [\(Ehlers, 2007\)](#page-59-5).

A estimativa pontual na inferência bayesiana é obtida utilizando o auxílio da função perda, definida como  $L(a, \theta)$ , onde a denota uma estimativa para  $\theta$ . A função perda, assim como o nome sugere, representa a "perda" de uma estimativa quando esta tem valor diferente do verdadeiro valor do parâmetro desconhecido, e pode ser definida por diferentes funções. As principais funções de perda são:

- Perda quadrática:  $L(a, \theta) = (\theta a)^2$ ;
- Perda absoluta:  $L(a, \theta) = |\theta a|$ ;
- Perda 0-1:

$$
L(a, \theta) = \begin{cases} 1, & |a - \theta| > \varepsilon \\ 0, & |a - \theta| < \varepsilon, \end{cases}
$$

para  $\varepsilon \to 0$ .

Segundo [Ehlers](#page-59-5) [\(2007\)](#page-59-5), o risco de uma regra de decisão, denotado por  $R(a)$ , é a perda esperada *a posteriori*, isto é,

$$
R(a) = E_{\theta|x}[L(a,\theta)] = \int_{\Theta} L(a,\theta)\pi(\theta|x)d\theta.
$$
 (2.14)

Assim, o estimador de Bayes é o valor de *a* que minimiza  $R(a)$ . Segue abaixo os estimadores de Bayes considerando as funções de perda quadrática, absoluta e 0-1:

- Perda quadrática: a média *a posteriori*;
- Perda absoluta: a mediana *a posteriori*;
- Perda 0-1: a moda *a posteriori*.

#### <span id="page-26-0"></span>2.3.4 Estimação intervalar

A estimação pontual permite que se resuma toda a informação da distribuição *a posteriori* em um único valor do parâmetro. Porém, isto não define precisão na estimativa. Os intervalos de credibilidade, ou intervalos de confiança bayesianos, têm o objetivo de fornecer essa precisão à estimativa por meio da distribuição a posteriori. Segundo [Ehlers](#page-59-5) [\(2007\)](#page-59-5), os intervalos de credibilidade são definidor por:

**Definição 3.1** *C* é um intervalo de credibilidade de  $100(1 - \alpha)\%$ , ou nível de credibi*lidade*  $1 - \alpha$ *, para*  $\theta$  *se*  $P(\theta \in C) \ge 1 - \alpha$ *.* 

De acordo com essa definição e como o parâmetro  $\theta$  é uma variável aleatória, pode-se atribuir uma probabilidade do parâmetro  $\theta$  pertencer ao intervalo com  $100(1 - \alpha)\%$  de credibilidade. Sendo assim, a interpretação é de que existe uma probabilidade de  $1 - \alpha$ , com base na distribuição *a posteriori*, que  $\theta$  esteja contido na região  $C$  ou região de credibilidade  $100(1 - \alpha)$ % para  $\theta$ , como na equação a seguir:

<span id="page-26-1"></span>
$$
\int_C \pi(\theta|x)d\theta = 1 - \alpha.
$$
\n(2.15)

A Equação [\(2.15\)](#page-26-1) permite criar uma variedade de intervalos. Qualquer região com probabilidade  $1 - \alpha$  é um intervalo válido. Sabendo-se que o desejo é encontrar um intervalo com menor amplitude possível, o que define a variabilidade e precisão do parâmetro, houve a necessidade de definir um intervalo mínimo, o que ocorre quando os valores de  $\theta$ geram a máxima densidade *a posteriori* [\(Cella, 2013\)](#page-59-6). Esses intervalos são denominados *Highest Poterior Density* (HPD) ou em português Máxima Densidade a Posteriori, como definido por [Ehlers](#page-59-5) [\(2007\)](#page-59-5):

**Definição 3.2** Um intervalo de credibilidade C de  $100(1 - \alpha)\%$  para  $\theta$  é de máxima *densidade a posteriori (HPD) se*  $C = \{ \theta \in \Theta : \pi(\theta|x) \geq k(\alpha) \}$  *onde*  $k(\alpha)$  *é a maior constante tal que*  $P(\theta \in C) \geq 1 - \alpha$ *.* 

Com essa definição, todos os pontos dentro do intervalo HPD terão densidade *a posteriori* maior ou igual do que qualquer ponto fora do intervalo.

#### <span id="page-27-0"></span>2.4 Modelos logísticos bayesianos

A estimação dos parâmetros  $\beta$  do modelo de regressão logística, em geral, é realizada utilizando métodos conhecidos da abordagem clássica, dentre estes a Estimação por Máxima Verossimilhança (EMV) e o Método dos Mínimos Quadrados (MMQ). Porém, como já mencionado na Seção [2.3,](#page-23-0) ao utilizar a métodos bayesianos para realizar as estimativas, os parâmetros são definidos como variáveis aleatórias e, neste caso, podem lhe ser atribuídas distribuições de probabilidade, ou seja, se  $\beta$  é o vetor de parâmetros de interesse obtido na regressão logística,  $\pi(\beta)$  é a sua distribuição de probabilidade *a priori*.

A especificação da distribuição *a priori* para os coeficientes  $\beta$  da regressão logística binária é, de fato, uma tarefa não trivial. Na literatura, há diversas abordagens sobre a escolha de uma *priori* mais adequada. Segundo [Pires](#page-60-1) [\(2010\)](#page-60-1), a abordagem padrão consiste em assumir uma distribuição normal ou difusa, isto é,  $\pi(\beta) \propto 1$ . Dessa forma, a distribuição *a posteriori* é simplesmente proporcional a verossimilhança  $l(x; \beta)$  [\(Wa](#page-60-2)[kefield, 2013\)](#page-60-2). Adotando a função de verossimilhança especificada na Equação [\(2.6\)](#page-20-3), e considerando a *priori*  $\pi(\beta) \propto 1$ , tem-se a distribuição *a posteriori* dada por:

$$
\pi(\beta|x) \propto \prod_{i=1}^{n} \left[ \frac{exp(X_i'\beta)}{1 + exp(X_i'\beta)} \right]^{y_i} \left[ \frac{1}{1 + exp(X_i'\beta)} \right]^{1 - y_i}, \quad (2.16)
$$

em que  $\beta = (\beta_0, \beta_1, ..., \beta_k)$  é o vetor de coeficientes e  $X_i = (1, x_{i1}, ..., x_{ik})$  é o vetor de

variáveis explicativas do modelo.

Considerando uma *priori* com distribuição normal multivariada para  $\beta = (\beta_0, \beta_1, ..., \beta_k)$ , isto é,  $\beta \sim N_{k+1}(\mu_0, \Sigma_0)$  em que  $\mu_0$  e  $\Sigma_0$  são hiperparâmetros conhecidos, a distribuição *a posteriori* é dada por:

<span id="page-28-0"></span>
$$
\pi(\beta|x) \propto \exp\left(-\frac{1}{2}(\beta - \mu_0)'\Sigma_0^{-1}(\beta - \mu_0)\right) \times \prod_{i=1}^n \left[\frac{\exp(X_i'\beta)}{1 + \exp(X_i'\beta)}\right]^{y_i} \left[\frac{1}{1 + \exp(X_i'\beta)}\right]^{1 - y_i},\tag{2.17}
$$

em que  $X_i = (1, x_{i1}, ..., x_{ik})$  é o vetor de variáveis explicativas do modelo.

As *posterioris* acima não podem ser obtidas analiticamente, mas os seus valores podem ser gerados numericamente. Neste trabalho, essas *posterioris* serão obtidas por meio do pacote *rstanarm* no software R [\(R Core Team, 2022\)](#page-60-3).

### <span id="page-29-0"></span>Capítulo 3

### Metodologia

#### <span id="page-29-1"></span>3.1 Introdução

O conceito de credito pode ser analisado sob diversas perspectivas. Para uma ´ instituição financeira, crédito refere-se, principalmente, à atividade de colocar um valor à disposição de um tomador de recursos sob a forma de um empréstimo ou financiamento, mediante compromisso de pagamento em uma data futura [\(Brito and Assaf Neto, 2008\)](#page-59-7).

Segundo [Machado](#page-59-8) [\(2015\)](#page-59-8), o crédito corresponde a um valor monetário disponibilizado ao tomador de recursos financeiros, em forma de emprestimo ou financiamento, por ´ um período previamente pactuado, com a promessa de pagamento futuro, ao qual é acrescido uma remuneração, denominada juros.

Sob a ótica financeira, a concessão de crédito por parte das instituições financeiras contribui positivamente para a economia local, pois estimula a movimentação de capital e possibilita que o comprador faça maiores aquisições que, sem a disponibilização do crédito, não poderiam ser feitas. Porém, os riscos atrelados a essa concessão de crédito precisam ser quantificados. Sendo assim, as métricas de avaliação de risco associado à disponibilização do crédito são essenciais para avaliar a viabilidade de conceder ou não o crédito à determinado cliente.

Antes da existência de ferramentas tecnológicas que permitissem a classificação dos clientes como sendo de alto ou baixo risco à instituição financeira, a atribuição de confiança era tomada de forma subjetiva, podendo resultar uma avaliação injusta ou tendenciosa. Com o surgimento dos cartões de crédito, computadores, tecnologias e dados de insumo, a evolução do mapeamento de avaliação e, posteriormente, a concessão ou não de crédito, foram evoluindo para modelos mais objetivos.

Sendo assim, a medida em que as trocas e emprestimos foram tomando uma maior ´ proporção e se popularizando, houve também a necessidade de criar modelos que quantificassem o risco das concessões e transações de crédito, ou que fornecessem informações prévias para uma tomada de decisão. Nos dias atuais, os modelos utilizam como insumo dados das instituições financeiras para calcular uma pontuação, ou seja, um escore de risco de crédito para cada cliente, de forma que outras instituições ou demais interessados possam consultar e tomar a decisão de disponibilizar o crédito, tendo a informação prévia a respeito do perfil do cliente.

#### <span id="page-30-0"></span>3.2 O Escore de Risco

A mensuração de risco de crédito é o processo de quantificar a credibilidade de um solicitante de crédito, por meio de variáveis que irão classificar os cliente entre bons ou maus pagadores. O objetivo dessa classificação é poder prever comportamentos que possam indicar padrões de inadimplência, e assim, evitar em maiores prejuízos para a instituição financeira.

O Escore de Risco (ER) é obtido utilizando as estimativas bayesianas realizadas nos parametros da regress ˆ ao log ˜ ´ıstica atribuindo-lhes uma distribuic¸ao˜ *a priori* informada pelo especialista, que pode ser, inclusive, não informativa. Como definido no Capítulo [2](#page-17-0) deste trabalho, a regressão logística tem como objetivo estimar uma variável resposta qualitativa em função das variáveis explicativas. Sendo assim, a variável resposta em questão é definida como:

$$
Y = \begin{cases} 1, & \text{se o cliente} \text{ é inadimplente} \\ 0, & \text{se o cliente} \text{ é adimplente.} \end{cases} \tag{3.1}
$$

Desta forma, o ER pode ser definido como o preditor linear de um modelo de regressão logística [\(Machado, 2015\)](#page-59-8), isto é,

<span id="page-31-2"></span>
$$
ER = X'\beta = \beta_0 + \beta_1 X_1 + \dots + \beta_k X_k.
$$
 (3.2)

O valor do ER definido na Equação [\(3.2\)](#page-31-2) pode ser visto como um Escore de Risco pelo fato do mesmo estar associado à uma probabilidade e o logito ser uma função monótona e crescente. De fato, quanto maior o valor do ER, maior é a probabilidade de um cliente ser considerado inadimplente  $(Y = 1)$ .

#### <span id="page-31-0"></span>3.3 Classificação dos clientes por meio do ER

Dado o interesse deste trabalho, em propor um modelo de risco de crédito que permita classificar os clientes de acordo com o risco de crédito atrelado a operação, existe a necessidade de avaliar o quão confiável é o modelo. Tendo essa finalidade, será aplicado o método de *cross-validation*, em que serão utilizadas as métricas apresentadas na Seção [2.2.](#page-20-1) Aplicando os conceitos da matriz de confusão ao contexto do ER, temos as seguintes definições:

<span id="page-31-1"></span>Tabela 3.1: Matriz de confusão do modelo de risco de crédito

|                            |              | Classificação prevista   |  |
|----------------------------|--------------|--------------------------|--|
|                            |              | Baixo risco   Alto risco |  |
| Classificação   Adimplente |              |                          |  |
| verdadeira                 | Inadimplente |                          |  |

- Acurácia (total de acertos): mede o percentual de clientes que obtiveram classificação prevista igual à classificação verdadeira, em relação ao total de cli-entes (Expressão [2.7\)](#page-21-1);
- Sensibilidade (de alto risco): mede o percentual de clientes inadimplentes que obtiveram classificação prevista de alto risco pelo modelo (Expressão [2.8\)](#page-22-0);

• Especificidade: mede o percentual de clientes adimplentes que obtiveram classifi-cação prevista de baixo risco pelo modelo (Expressão [2.9\)](#page-22-1);

As métricas de performance que quantificam erros de classificação serão denominados neste trabalho de Erro I e Erro II, sendo estes o foco em que há interesse em controlá-los devido o prejuízo que podem gerar às instituições:

- Erro I (Taxa de falsos negativos): mede o percentual de clientes inadimplentes dentre todos aqueles classificados como de baixo risco pelo modelo (Expressão [2.10\)](#page-22-2).
- Erro II (Taxa de falsos positivos): mede o percentual de clientes adimplentes dentre todos aqueles classificados como de alto risco pelo modelo (Expressao [2.11\)](#page-22-3). ˜

Na prática, os erros de classificação geram prejuízos as instituições financeiras, e o interesse é que estes sejam minimizados. A consequência do Erro I é conceder crédito a um cliente mal pagador, enquanto que no Erro II, a consequência é deixar de conceder crédito para um cliente bom pagador. Para a finalidade deste trabalho, o Erro I é apontado como sendo mais grave, e por este motivo, objetiva-se conter esse erro. Assim, um ponto de corte pode ser definido de forma controlar a probabilidade (estimada) de ocorrência do Erro I.

**Regra de decisão binária:** Um cliente será considerado de *alto risco*, se  $ER > K$ e será considerado de *baixo risco*, se  $ER \leq K$ , em que K é o ponto cuja classificação desses clientes resulta em uma probabilidade de Erro I de  $\alpha$  ( $\alpha$  é o erro máximo suportado pela instituição).

Note que a regra de decisão binária pode ser estendida para três ou mais classificações. No caso de três possíveis classificações (baixo, médio e alto risco), têm-se a seguinte regra de decisão:

Regra de decisão para três classificações: Um cliente será considerado de *alto risco* se  $ER > K_2$ ; será classificado como de *médio risco* se  $K_1 \le ER \le K_2$ ; e como de *baixo*  *risco* se  $ER < K_1$ . Em que  $K_1$  é o ponto cuja classificação desses clientes resulta em uma probabilidade de Erro I de  $\alpha_1$  e  $K_2$  é o ponto cuja classificação desses clientes resulte em uma probabilidade de Erro II de  $\alpha_2$ . Aqui,  $\alpha_1$  e  $\alpha_2$  são os erros máximos suportados pela instituição.

#### <span id="page-33-0"></span>3.4 Regra de decisão bayesiana para classificação dos clientes

Nesta seção, a inferência bayesiana é utilizada para atualizar as probabilidades, considerando a *priori* informada pelo especialista, e recategorizar, *a posteriori*, os clientes nos grupos de risco, denominados adimplente e inadimplente.

Segundo a metodologia proposta por [Nakano and Pereira](#page-60-4) [\(2010\)](#page-60-4), considere uma amostra de *n* clientes oriundos de k grupos denotados por  $E_0, E_1, ..., E_{k-1}$ . Para cada cliente, o ER é calculado e, conforme seu resultado, o cliente é classificado em uma das  $m$  categorias,  $C_1, C_2, ..., C_m$ . É importante enfatizar que o número de categorias e grupos não necessariamente precisam ter a mesma quantidade de classes. Inicialmente, definimos as probabilidades *a priori* de um cliente qualquer pertencer a um dos k grupos por

$$
P(E_i) = \theta_i,\tag{3.3}
$$

em que  $0 < \theta_i < 1$  e  $\sum_{i=0}^{k-1} \theta_i = 1$ .

Uma forma simples de fazer a inferência (pontual) é atribuirmos *a priori*, probabilidades do cliente pertencer a um dos  $k$  grupos e atualizá-las pelos resultados dos ER através da fórmula de Bayes [\(Meyer, 1983\)](#page-59-9), obtendo assim, as probabilidades *a posteriori* de classificação.

Seja  $P(C_j|E_i)$  a probabilidade de um cliente apresentar um ER que o classifique na Categoria  $C_j$ , dado que ele inicialmente pertence ao Grupo  $E_i$ , isto é,

<span id="page-33-1"></span>
$$
P(C_j|E_i) = \frac{n \acute{u}mero de clients do grupo E_i, que tiveram o ER classificado em C_j}{n \acute{u}mero de clients do grupo E_i},
$$
\n(3.4)

em que  $i = 0, 1, ..., k - 1$  representa o grupo e  $j = 1, 2, ..., m$ , a categoria do ER. As probabilidades resultantes da Equação [\(3.4\)](#page-33-1) são denominadas verossimilhança dos dados.

Pela fórmula de Bayes, obtemos a probabilidade (a posteriori) de um cliente pertencer ao Grupo  $i$ , dada a classificação de seu ER.

$$
P(E_i|C_j) = \frac{P(E_i \cap C_j)}{P(C_j)} = \frac{P(E_i)P(C_j|E_i)}{\sum_{r=0}^{k-1} P(E_r)P(C_j|E_r)}
$$
(3.5)

Neste estudo, serão considerados  $m = 3$  e  $k = 2$ , isto é, os clientes são, *a priori*, alocados em três categorias (baixo, médio e alto risco) por meio do ER e, posteriormente, serão classificados, conforme resultado do cálculo da probabilidade a posteriori, em dois grupos de risco, adimplente e inadimplente.

### <span id="page-35-0"></span>Capítulo 4

### Resultados obtidos

#### <span id="page-35-1"></span>4.1 Descrição do problema

Este capítulo tem como intuito aplicar a metologia proposta em um conjunto de dados, a fim de melhor ilustrar os procedimentos que foram desenvolvidos. O ER, descrito no Capítulo [3,](#page-29-0) é utilizado nessa fase do estudo para ajustar as probabilidades de interesse, isto é, as probabilidades de um cliente ser classificado em uma das  $m$  categorias  $(C_1, ..., C_m)$ dado que são provenientes em k grupos  $E_0, E_1, ..., E_{k-1}$ . Considerando inicialmente m = 3 categorias e  $k = 2$  grupos, têm-se a seguinte distribuição *a priori*  $\pi(\theta) = \pi(\theta_0, \theta_1)$ , associada aos grupos:

 $\theta_0$  = P(cliente ser adimplente)  $\theta_1$  = P(cliente ser inadimplente)

Essas probabilidades representam a opinião do especialista respaldada em sua experiência. Desta forma, a opinião será calibrada pelos conhecimentos adquiridos com o cálculo do ER a partir das informações obtidas na amostra. O ER calculado para cada um dos clientes é, então, adotado para a classificação dos mesmos em  $m = 3$  categorias:

- $C_1$ : Baixo risco;
- $C_2$  Médio risco;
- $C_3$  Alto risco;

sendo que seus respectivos pontos de corte serão conjecturados de acordo com a regra de decisão definida na Seção [3.3.](#page-31-0) Após a alocação dos clientes nessas três categorias, as probabilidades *a posteriori* são obtidas a partir das probabilidades *a priori*, informadas pelo especialista, juntamente com a verossimilhanca dos dados. Os resultados dessas probabilidades *a posteriori* permitem realocar os clientes nos grupos  $E = 0$  (adimplente) ou  $E = 1$  (inadimplente).

#### <span id="page-36-0"></span>4.2 Dados para ilustração da metodologia

A metodologia proposta neste trabalho sera ilustrada utilizando uma base de dados ´ disponibilizada por [Dua and Graff](#page-59-2) [\(2017\)](#page-59-2) do Center for Machine Learning and Intelligence Systems (CML). O CML esta localizado na Universidade da California, Irvine, e ´ detém de uma grande quantidade de bases de dados tendo como finalidade serem insumos para a realização de estudos e pesquisas em diferentes áreas.

O *German Credit Data* é um importante conjunto de dados, muito utilizado em estudos sobre risco de credito e também será estudado nesta dissertação. A base de dados apresenta 1000 linhas de solicitantes de crédito e 21 variáveis que permitem uma melhor descrição de cada caso. Para a aplicação do modelo proposto, foram selecionadas, dentre as 21 variáveis, a variável resposta além de 12 variáveis explicativas. Estas ultimas foram triadas de acordo com seu respectivo assunto e de forma que fizessem sentido ao modelo.

Nos dados originais, os nomes das variáveis estão codificados, porém, a partir do dicionario de dados é possível identificar o assunto que contempla cada uma. Sendo assim, a renomeação proposta, para maior entendimento, é apresentada na Tabela [4.1.](#page-37-0)

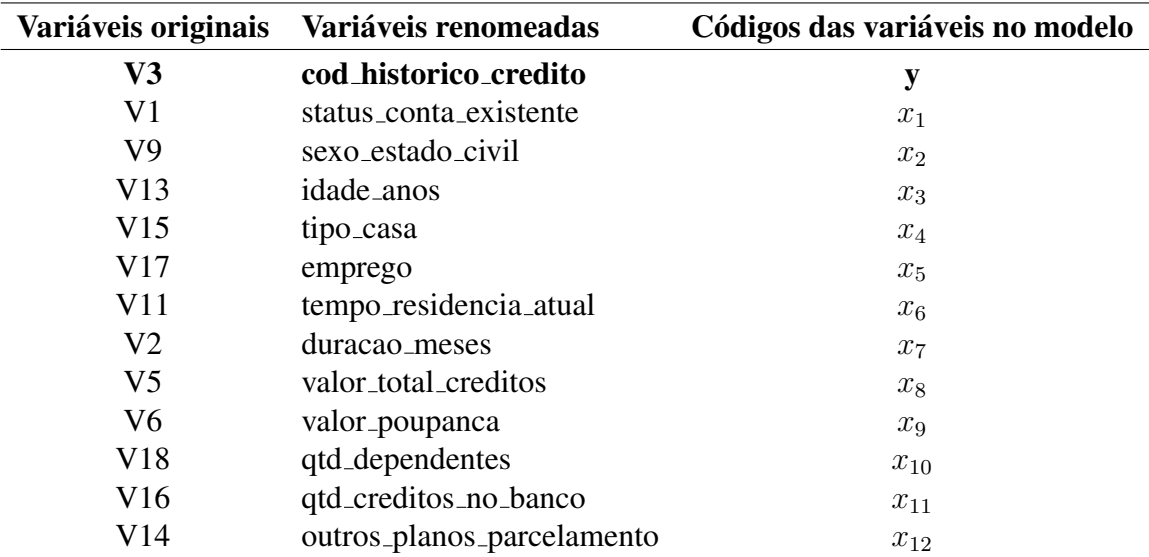

<span id="page-37-0"></span>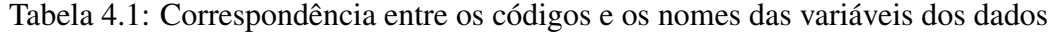

A partir dessa seleção de variáveis, a Tabela [4.3](#page-39-0) apresenta a descrição, o tipo da variável e, caso esta seja do tipo categórica, suas respectivas categorias.

<span id="page-38-0"></span>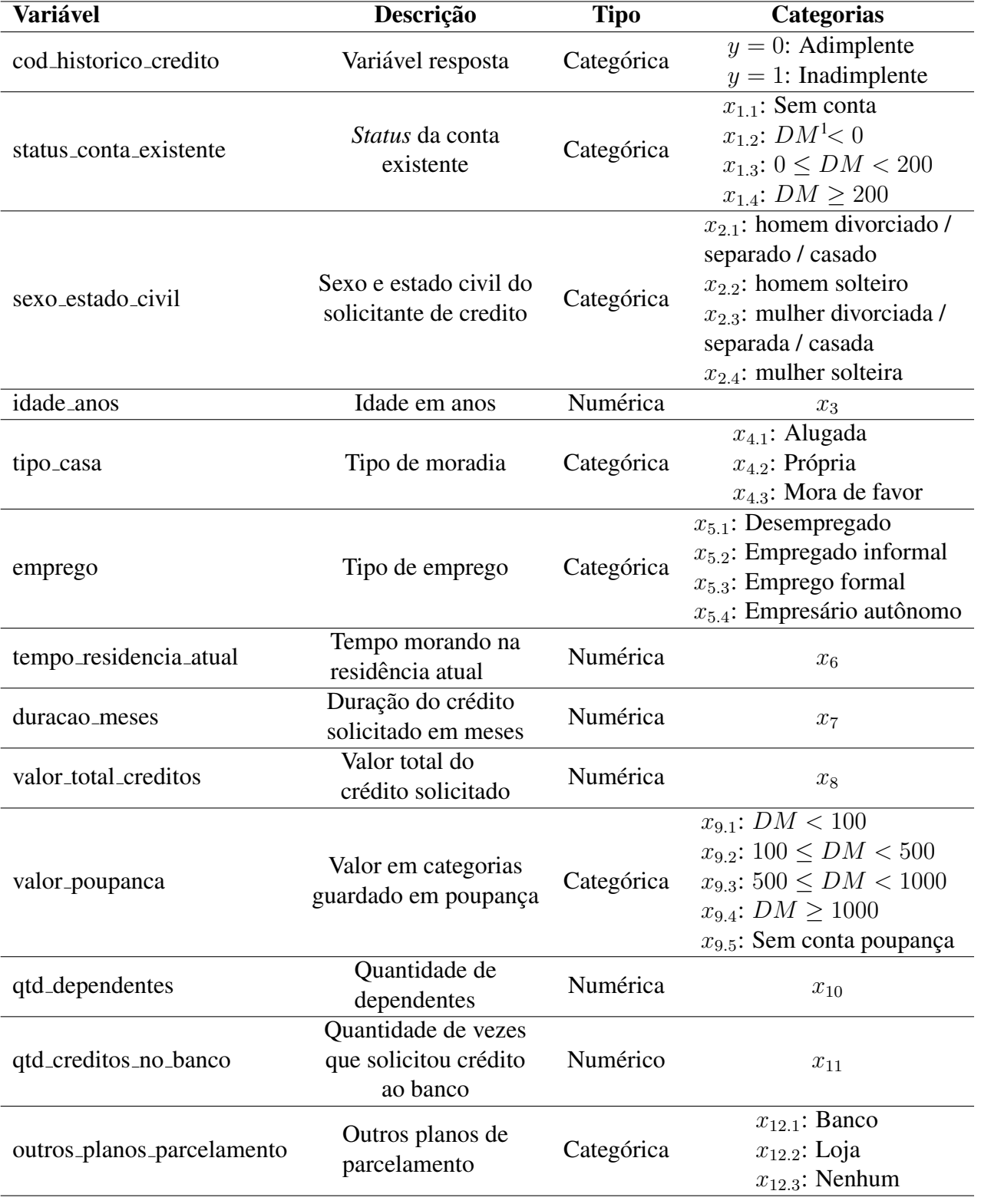

Tabela 4.2: Descrição das variáveis selecionadas

 $<sup>1</sup>$  DM é um valor de referência salarial.</sup>

A Tabela [4.3](#page-39-0) apresenta a distribuição de frequências das variáveis categóricas uti-lizadas pelo modelo, assim como a Tabela [4.4](#page-40-1) apresenta as estatísticas descritivas das variáveis numéricas.

<span id="page-39-0"></span>

| Variável                         | Categorias                      | Frequência     | <b>Percentual</b> $(\%)$ |  |
|----------------------------------|---------------------------------|----------------|--------------------------|--|
| Histórico de crédito             | $y = 0$ : Adimplente            | 707            | 70,7                     |  |
| (Variável resposta)              | $y = 1$ : Inadimplente          | 293            | 29,3                     |  |
|                                  | $x_{1,1}$ : Sem conta           | 394            | 39,4                     |  |
| Status da conta                  | $x_{1,2}: DM < 0$               | 274            | 27,4                     |  |
| existente                        | $x_{1,3}: 0 \leq DM < 200$      | 269            | 26,9                     |  |
|                                  | $x_{1.4}$ : $DM \geq 200$       | 63             | 6,3                      |  |
|                                  | $x_{2,1}$ : homem divorciado /  | 142            | 14,2                     |  |
|                                  | separado / casado               | 548            | 54,8                     |  |
| Sexo e estado civil do           | $x_{2,2}$ : homem solteiro      | 310            | 31,0                     |  |
| solicitante de credito           | $x_{2,3}$ : mulher divorciada / |                |                          |  |
|                                  | separada / casada               | $\overline{0}$ | $\overline{0}$           |  |
|                                  | $x_{2.4}$ : mulher solteira     |                |                          |  |
|                                  | $x_{4,1}$ : Alugada             | 179            | 17,9                     |  |
| Tipo de moradia                  | $x_{4,2}$ : Própria             | 713            | 71,3                     |  |
|                                  | $x_{4,3}$ : Mora de favor       | 108            | 10,8                     |  |
|                                  | $x_{5.1}$ : Desempregado        | 22             | 2,2                      |  |
| Tipo de emprego                  | $x_{5,2}$ : Empregado informal  | 200            | 20,0                     |  |
|                                  | $x_{5,3}$ : Emprego formal      | 630            | 63,0                     |  |
|                                  | $x_{5.4}$ : Empresário autônomo | 148            | 14,8                     |  |
|                                  | $x_{9.1}$ : $DM < 100$          | 603            | 60,3                     |  |
| Valor em categorias              | $x_{9.2}: 100 \leq DM < 500$    | 103            | 10,3                     |  |
| guardado em poupança             | $x_{9.3}: 500 \leq DM < 1000$   | 63             | 6,3                      |  |
|                                  | $x_{9.4}$ : $DM \ge 1000$       | 48             | 4,8                      |  |
|                                  | $x_{9.5}$ : Sem conta poupança  | 183            | 18,3                     |  |
|                                  | $x_{12.1}$ : Banco              | 139            | 13,9                     |  |
| Outros planos de<br>parcelamento | $x_{12.2}$ : Loja               | 47             | 4,7                      |  |
|                                  | $x_{12.3}$ : Nenhum             | 814            | 81,4                     |  |

Tabela 4.3: Distribuição de frequências das variáveis categóricas

<span id="page-40-1"></span>

| Variável                           | Min | Mediana | Média    | Max   | DP      |
|------------------------------------|-----|---------|----------|-------|---------|
| Idade em anos                      | 19  | 33      | 35,54    | 75    | 11,37   |
| Tempo de moradia                   |     | 3       | 2,84     | 4     | 1,10    |
| Duração do credito (meses)         | 4   | 18      | 20,90    | 72    | 12,06   |
| Valor do credito                   | 250 | 2319.50 | 3271.258 | 18424 | 2822,74 |
| Quantidade de dependentes          |     |         | 1.15     |       | 0,36    |
| Quantidade de créditos solicitados |     |         | 1.41     | 4     | 0,58    |

Tabela 4.4: Estatísticas descritivas das variáveis numéricas

### <span id="page-40-0"></span>4.3 Ajustes do modelo logístico bayesiano

A Tabela [4.5](#page-41-0) apresenta as estimativas (médias *a posteriori*) dos coeficientes  $(\hat{\beta})$  do modelo de regressão logística com suas respectivas estimativas dos desvios padrões  $(\hat{\sigma})$ , assim como o intervalo com 95% de credibilidade considerando as variaveis da Tabela ´ [4.2.](#page-38-0) Essas estimativas consideraram *prioris* independentes  $\beta \sim N_{k+1}(0;10^4 \text{ I})$  (Equação [2.17\)](#page-28-0), e foram obtidas por meio de uma amostra MCMC de tamanho 8.000 (4 cadeias de 2.000 réplicas).

| Variável               |            | $\hat{\sigma}$ | $LI^1(IC~95\%)$ | LS <sup>2</sup> (IC 95%) |
|------------------------|------------|----------------|-----------------|--------------------------|
| (Intercept)            | $-5,674$   | 0,989          | $-7,658$        | $-3,786$                 |
| $x_{1.1}$              | 0          |                |                 |                          |
| $\boldsymbol{x}_{1.2}$ | $-0,615$   | 0,225          | $-1,053$        | $-0,184$                 |
| $x_{1.3}$              | $-0,734$   | 0,219          | $-1,181$        | $-0,325$                 |
| $x_{1.4}$              | $-0,165$   | 0,372          | $-0,909$        | 0,529                    |
| $x_{2.1}$              | 0          |                |                 |                          |
| $x_{2.2}$              | 0,295      | 0,278          | $-0,212$        | 0,856                    |
| $\boldsymbol{x}_{2.3}$ | 0,228      | 0,295          | $-0,324$        | 0,817                    |
| $x_3$                  | 0,019      | 0,008          | 0,003           | 0,036                    |
| $x_{4.1}$              | $\Omega$   |                |                 |                          |
| $x_{4.2}$              | 0,500      | 0,265          | $-0,011$        | 1,025                    |
| $x_{4.3}$              | 0,081      | 0,397          | $-0,686$        | 0,860                    |
| $x_{5.1}$              | 0          |                |                 |                          |
| $x_{5.2}$              | 0,302      | 0,700          | $-1,062$        | 1,688                    |
| $x_{5.3}$              | 0,268      | 0,688          | $-1,031$        | 1,652                    |
| $x_{\rm 5.4}$          | 0,366      | 0,716          | $-0,997$        | 1,819                    |
| $\boldsymbol{x}_6$     | 0,143      | 0,087          | $-0,027$        | 0,315                    |
| $\overline{x_7}$       | $-0,014$   | 0,010          | $-0,033$        | 0,006                    |
| $x_8$                  | $-0,00001$ | 0,00004        | $-0,0001$       | 0,0001                   |
| $x_{9.1}$              | 0          |                |                 |                          |
| $x_{\rm 9.2}$          | $-0,622$   | 0,327          | $-1,286$        | $-0,017$                 |
| $x_{9.3}$              | $-0,064$   | 0,368          | $-0,788$        | 0,627                    |
| $x_{9.4}$              | 0,301      | 0,382          | $-0,491$        | 1,026                    |
| $x_{\rm 9.5}$          | $-0,064$   | 0,234          | $-0,527$        | 0,386                    |
| $x_{10}$               | $-0,341$   | 0,254          | $-0,868$        | $\overline{0}$ , 161     |
| $x_{11}$               | 2,250      | 0,170          | 1,916           | 2,573                    |
| $x_{12.1}$             | 0          |                |                 |                          |
| $x_{12.2}$             | $-0,501$   | 0,513          | $-1,540$        | 0,457                    |
| $x_{12.3}$             | 0,627      | 0,273          | 0,093           | 1,171                    |

<span id="page-41-0"></span>Tabela 4.5: Estimativas bayesianas dos coeficientes do modelo logístico múltiplo

<sup>1</sup> LI: limite inferior do intervalo de credibilidade (quantil 2,5%); <sup>2</sup> LS: limite superior do intervalo de credibilidade (quantil 97,5%).

Assim, conforme as estimativas apresentadas na Tabela [4.5](#page-41-0) e partindo da Equação [\(3.2\)](#page-31-2), pode-se calcular o ER de um cliente. Para efeito de ilustração, considere, por exemplo, um cliente sem conta ( $x_{1,1} = 1$ ), sendo este um homem solteiro ( $x_{2,2} = 1$ ), com 30 anos de idade  $(x_3 = 30)$ , que mora de favor  $(x_{4,3} = 1)$ , com emprego formal  $(x_{5,3} = 1)$ , morando na residência atual há 2 anos ( $x_6 = 2$ ), solicitando credito com duração de 6 meses ( $x_7 = 6$ ). Suponha também que o cliente tenha solicitado crédito no valor de 20.000 unidades ( $x_8 = 20.000$ ), que não tenha conta poupança ( $x_{9.5} = 1$ ), que apresente dois dependentes  $(x_{10} = 2)$ , que nunca havia solicitado crédito ao banco anteriormente  $(x_{11} = 0)$  e sem outros planos de parcelamento  $(x_{12.3} = 1)$ . O ER desse cliente será dado por:

$$
ER = -5,674 + (0 \times 1) + 0,295 + (30 \times 0,019) + 0,081 + 0,268
$$

$$
+ (2 \times 0,143) - (6 \times 0,014) - (20.000 \times 0,00001)
$$
(4.1)
$$
-0,064 - (2 \times 0,341) + (0 \times 2,250) + 0,627 = -4,577.
$$

A partir do ER, é necessário aplicar a regra de decisão que permite a alocação desses clientes nas  $m = 3$  categorias (alto, médio ou baixo risco). A designação é feita pelos pontos de corte que podem estar atrelados a quaisquer métricas associadas à matriz de confusão (Seção [3.3\)](#page-31-0), porém, neste caso, utilizou-se os Erros I e II para tal definição de corte. Para fins de análise, a Tabela [4.7](#page-43-1) apresenta as possíveis alocações dos clientes nas três categorias definindo os pontos de corte que apresentam probabilidade do Erro I ser menor que 10% e que controle a probabilidade do Erro II em menos que 20%. Para a obtenção desses resultados, os pontos de corte são determinados da seguinte forma:

### Cortes que minimizam a probabilidade do Erro I em 10% e controlam a probabilidade do Erro II em 20%:

- $C_1$ : Baixo risco, se  $ER < -1,10$ ;
- $C_2$ : Médio risco, se -1,10  $\leq ER \leq 1,21$ ;
- $C_3$ : Alto risco, se  $ER > 1,21$ ;

Os resultados mostrados na Tabela [4.6](#page-43-0) representam a verossimilhança dos dados. Tomando-a como referência, verifica-se que a probabilidade de um cliente ser alocado na categoria de baixo risco  $(C_1)$ , dado que ele é adimplente  $(E_0)$ , é 0,7737. Da mesma forma, a probabilidade deste ser alocado na categoria de alto risco  $(C_3)$  dado que ele é inadimplente  $(E_1)$  é 0,7474.

<span id="page-43-0"></span>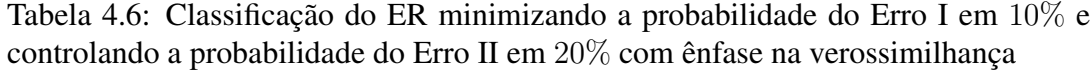

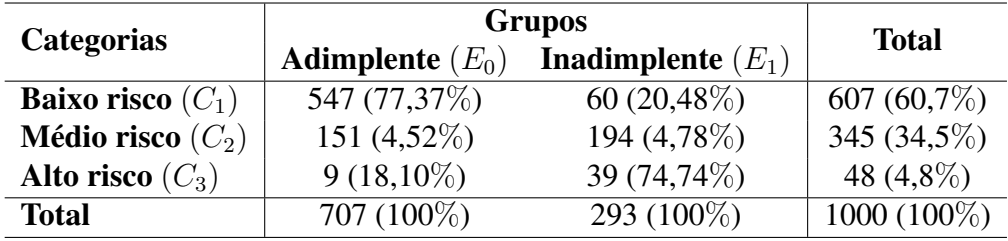

Nota-se que a Tabela [4.7](#page-43-1) apresenta as mesmas frequências ta Tabela [4.6,](#page-43-0) porém, ao calcular os percentuais colunas, facilmente pode-se encontrar as probabilidades dos Erros I e II definidos para gerar os cortes das categorias. Sendo assim, ao verificar a probabilidade de uma cliente ser alocado na categoria de baixo risco  $(C_1)$  dado que ele é inadimplente( $E_1$ ), configura o Erro I, com probabilidade 0, 0988, sendo, de fato, limitado superiormente a 10%. Da mesma maneira, pode-se identificar a probabilidade do Erro II ao alocar um cliente na categoria de alto risco  $(C_3)$  dado que ele é adimplente  $(E_0)$ , com probabilidade de 0, 1875. Este resultado também corrobora com a definição de controlar a probabilidade do Erro II em 20%. Observe que ambas as situações estão grifadas na Tabela [4.7:](#page-43-1)

<span id="page-43-1"></span>Tabela 4.7: Classificação do ER minimizando a probabilidade do Erro I em 10% e controlando a probabilidade do Erro II em 20% com ênfase na identificação dos Erros I e II

|                            | <b>Grupos</b>             |                             |               |
|----------------------------|---------------------------|-----------------------------|---------------|
| <b>Categorias</b>          | <b>Adimplente</b> $(E_0)$ | <b>Inadimplente</b> $(E_1)$ | <b>Total</b>  |
| <b>Baixo risco</b> $(C_1)$ | 547 (90,12%)              | 60 $(9,88\%)$               | 607 $(100\%)$ |
| <b>Médio risco</b> $(C_2)$ | 151 (43,77%)              | 194 (56,23%)                | 345 (100%)    |
| Alto risco $(C_3)$         | $9(18,75\%)$              | 39 (81,25%)                 | 48 (100%)     |
| <b>Total</b>               | 707 (70,7%)               | 293 (29,3%)                 | $1000(100\%)$ |

Após ter-se efetuado o cálculo da verossimilhança, necessita-se da definição da *priori* a ser utilizada para concretizar o cômputo das probabilidades *a posteriori* de um cliente ser inadimplente (ou adimplente) conforme sua classificação dada pelo ER. Neste estudo, as

probabilidades *à priori* retratam o conhecimento do especialista a cerca da inadimplência de um cliente.

Inicialmente, serão considerados dois cenários, fixando no primeiro a probabilidade de 0,5 para ambos os grupos (inadimplentes e adimplentes); e, por conseguinte, 0,707 e 0,293 para os grupos adimplente e inadimplente, respectivamente. O primeiro exercício, em que os dois grupos apresentam a mesma probabilidade, caracteriza a *priori* nao informativa. ˜ Já o segundo representa o percentual observado de cada grupo na amostra, de acordo com a classificação verdadeira. Conforme os procedimentos descritos na Seção [3.4,](#page-33-0) é possível obter as probabilidades *a posteriori* dos eventos de interesse. As Tabelas [4.8](#page-44-0) e [4.9](#page-44-1) apresentam esses resultados:

<span id="page-44-0"></span>Tabela 4.8: Probabilidades *a posteriori* da classificação dos clientes considerando uma *priori* não informativa

| <b>Categorias</b>          | <b>Grupos</b>             |                             |  |
|----------------------------|---------------------------|-----------------------------|--|
|                            | <b>Adimplente</b> $(E_0)$ | <b>Inadimplente</b> $(E_1)$ |  |
| priori                     | 0,5                       | 0.5                         |  |
| <b>Baixo risco</b> $(C_1)$ | 0,7907                    | 0,2093                      |  |
| <b>Médio risco</b> $(C_2)$ | 0,4860                    | 0,5140                      |  |
| Alto risco $(C_3)$         | 0,1950                    | 0,8050                      |  |

<span id="page-44-1"></span>Tabela 4.9: Probabilidades *a posteriori* da classificação dos clientes considerando como *priori* o percentual observado na amostra

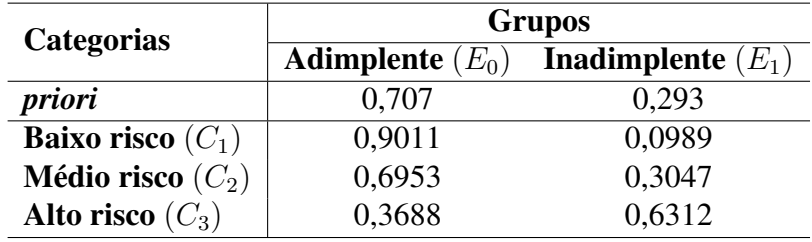

 $\acute{E}$  possível observar a partir das Tabelas [4.8](#page-44-0) e [4.9](#page-44-1) que, apesar das probabilidades *a posteriori* se modificarem conforme a escolha da *priori*, ambas apresentam uma alta probabilidade *a posteriori* de um cliente ser adimplente quando o ER o classifica como baixo risco  $(C_1)$  e uma alta probabilidade *a posteriori* de inadimplência quando o ER classifica um cliente como alto risco  $(C_3)$ . Esses resultados indicam um bom desempenho do modelo de risco proposto.

Devido as disparidades observadas entre as duas *prioris* adotadas, nota-se a importancia ˆ de uma opinião devidamente advinda de um especialista que possa utilizar esse recurso para gerar resultados mais fidedignos a realidade dos clientes, e consequentemente, gerando previsões mais precisas.

Para melhor compreender o efeito da escolha da *priori* nas probabilidades *a posteriori*, a Tabela [4.10](#page-45-0) e a Figura [4.1](#page-46-0) apresentam as probabilidades *a posteriori* segundo a classificação dos clientes pelo ER, variando-se a *priori*.

| Priori | Baixo risco $(C1)$ | Médio risco $(C2)$ | Alto risco $(C3)$ |
|--------|--------------------|--------------------|-------------------|
| 0,05   | 0,0137             | 0,0527             | 0,1785            |
| 0,10   | 0,0286             | 0,1051             | 0,3145            |
| 0,15   | 0,0446             | 0,1573             | 0,4215            |
| 0,20   | 0,0621             | 0,2091             | 0,5080            |
| 0,25   | 0,0811             | 0,2606             | 0,5792            |
| 0,30   | 0,1019             | 0,3119             | 0,6389            |
| 0,35   | 0,1248             | 0,3628             | 0,6898            |
| 0,40   | 0,1500             | 0,4135             | 0,7335            |
| 0,45   | 0,1780             | 0,4639             | 0,7716            |
| 0,50   | 0,2093             | 0,5140             | 0,8050            |
| 0,55   | 0,2444             | 0,5638             | 0,8346            |
| 0,60   | 0,2842             | 0,6133             | 0,8610            |
| 0,65   | 0,3296             | 0,6626             | 0,8846            |
| 0,70   | 0,3818             | 0,7116             | 0,9060            |
| 0,75   | 0,4426             | 0,7603             | 0,9253            |
| 0,80   | 0,5143             | 0,8088             | 0,9429            |
| 0,85   | 0,6000             | 0,8570             | 0,9590            |
| 0,90   | 0,7043             | 0,9049             | 0,9738            |
| 0,95   | 0,8341             | 0,9526             | 0,9874            |

<span id="page-45-0"></span>Tabela 4.10: Probabilidades *a posteriori* de inadimplência para cada categoria de risco conforme escolha da *priori*

<span id="page-46-0"></span>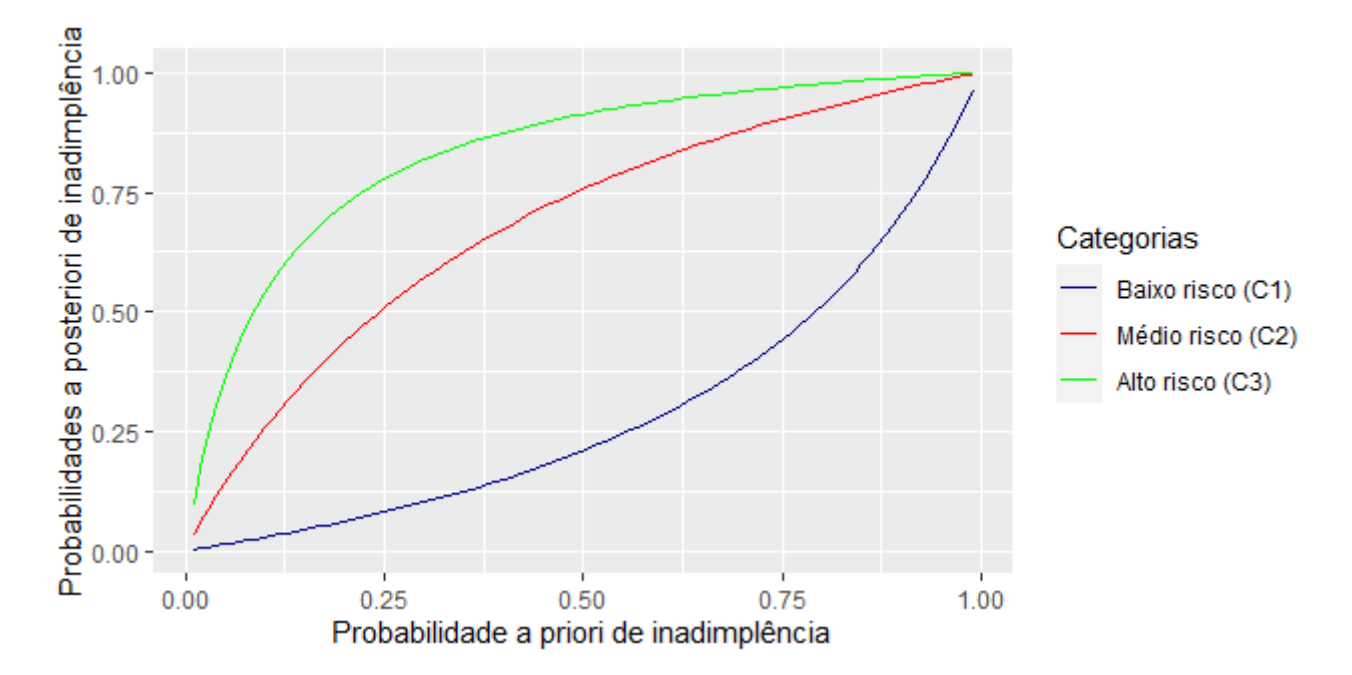

Figura 4.1: Probabilidades *a posteriori* de inadimplência para as três categorias de risco conforme escolha da *priori*

Os resultados apresentados pela Tabela [4.10](#page-45-0) e pela Figura [4.1](#page-46-0) mostram a robustez dessa modelagem para o conjunto de dados adotado nessa ilustração. Note que mesmo com *prioris* extremas (probabilidade *a priori* de inadimplência de 20% ou 80%) este modelo ainda estima altas probabilidades de adimplência para clientes classificados como baixo risco pelo ER e altas probabilidades de inadimplência para clientes classificados como alto risco pelo ER.

### <span id="page-47-0"></span>Capítulo 5

### Conclusões

#### <span id="page-47-1"></span>5.1 Considerações finais

Este trabalho propôs uma modelagem bayesiana de risco de crédito para a classificação de clientes quanto ao seu risco de inadimplência. Neste trabalho, a modelagem teve como referência um Escore de Risco fundamentado em um modelo de regressão logística, e a metodologia apresentada propôs também a incorporação de uma informação a priori no processo de classificação dos clientes, e não apenas na obtenção das estimativas dos parâmetros do modelo logístico. Cabe destacar que a metodologia proposta neste trabalho pode ser utilizada para qualquer outro tipo de modelagem que gere um Escore de Risco e não somente com modelos de regressão logística.

Ademais, a principal vantagem de se considerar a informação *a priori* no processo de classificação, se deve a sua simplicidade em incorporar a opinião do especialista na modelagem que apenas deverá emitir opinião sobre sua crença da probabilidade de um cliente ser ou não inadimplente. Essa mesma simplicidade não é encontrada nos modelos tradicionais, cuja informação *a priori* recai sobre os parâmetros dos modelos que não raramente, estão associados a covariáveis sujeitas a problemas de multicolinearidade.

A metodologia proposta neste trabalho foi ilustrada por meio de um conjunto de dados obtidos na literatura e os resultados obtidos mostraram que o modelo é útil para a classificação de clientes quanto a sua probabilidade de inadimplência.

## <span id="page-49-0"></span>Apêndice A

## Código fonte em R

```
1require(tidyverse)
2require(rstan)
3require(rstanarm)
4require(stargazer)
5
6options(scipen = 10000)
7setwd('C:/Users/moniq/D i s s e r t a o/Risco de credito/02-Arquivos_
      disserta o/00-Dados')
8# 1. Leitura dos dados ----
9dados <- read.table("german.data", fileEncoding="Latin1", dec=",",
     header = F)
10# 2. Selecionando potenciais variaveis dados1 <- dados %>% select(V1,V2
      , V3, V5, V6, V9, V11, V13, V13, V14, V15, V16, V17, V18)
11names(dados1) <- c('conta_existente',
12 'duracao_meses',
13 \qquad \qquad 'cod\_histoire{\color{red}}.predito',14 \blacksquare \blacksquare \15 'valor_poupanca',
16 'sexo_estado_civil',
17 \blacksquare / tempo_residencia_atual',
18 'idade anos',
19 'outros_planos_parcelamento',
```

```
20 'tipo_casa',
21 'qtd_creditos_no_banco',
<sup>22</sup> 'emprego',
23 'du version of the state of the state of the state of the state of the state of the state of the state of the state of the state of the state of the state of the state of the state of the state of the state of the state
24
25# 3. Recategorizando as variaveis ----
26dados2 <-
27 dados1 %>%
28 mutate(conta_existente =
29 case_when(
30 conta_existente == 'A14' \degree 1, # SEM CONTA
31 conta existente == 'A11' ~ 2, # <0 DM
32 conta_existente == 'A12' ~ 3, # 0<DM<200
33 conta_existente == 'A13' \degree 4), # DM>=200
34 cod historico credito =
35 case_when(
36 cod_historico_credito == 'A30' \degree 0, # adimplente
37 \text{ cod}historico_credito == 'A31' ~ 0,
38 cod_historico_credito == 'A32' \degree 0,
39 cod_historico_credito == 'A33' \degree 0,
40 cod_historico_credito == 'AA' " 1), # inadimplente
41 valor_poupanca =
42 case_when(
43 valor_poupanca == 'Ab1' '' 1, # < 100 DM
44 valor_poupanca == 'Ab2' ~ 2, # 100 <= DM < 500
45 valor_poupanca == 'AS' \degree 3, # 500 \lt= DM \lt 1000
46 valor_poupanca == 'A64' ~ 4, # >= 1000 DM
47 valor_poupanca == 'AG5' \degree 5), # SEM CONTA POUPAN A
48 sexo_estado_civil =
49 case_when(
50 sexo_estado_civil == 'A91' ~ 1, # homem divorciado/separado/ casado
51 sexo_estado_civil == 'AD2' '' 3, # mulher divorciada/ separada/ casada
52 sexo_estado_civil == 'A93' \degree 2, # homem solteiro
53 sexo_estado_civil == 'A94' ~ 1, # homem divorciado/ separado/ casado
```

```
54 sexo_estado_civil == 'A95' \degree 4), # mulher solteira
55 outros_planos_parcelamento = case_when(outros_planos_parcelamento ==
     'A141' ~ 1, #BANCO
56 outros_planos_parcelamento == 'A142' ˜ 2, #LOJA
57 outros_planos_parcelamento == 'A143' ˜ 3),#NENHUM
58 tipo_casa = case_when(
59 tipo_casa == 'A151' ~ 1, # ALUGADA
60 tipo_casa == 'A152' ~ 2, # PROPRIA
61 tipo_casa == 'A153' \degree 3), # MORA DE FAVOR
62 emprego = case_when(
63 emprego == 'A171' ~ 1, # DESEMPREGADO
64 emprego == 'A172' \degree 2, # nao qualificado (sem carteira)
65 emprego == 'A173' ~ 3, # qualificado/oficial (com carteira ou
     concursado)
66 emprego == 'A174' \tilde{ } 4) # empresario autonomo
67 )
68head(dados2)
69
70res1 <- dados %>% select(V1,V2,V3,V5,V6,V9,V11,
71 V13, V14, V15, V16, V17, V18)
72a \leftarrow names (res1)
73res2 <- dados2 %>% select(c('conta_existente',
74 'duracao_meses',
75 'cod_historico_credito',
76 'valor_total_creditos',
77 'valor_poupanca',
78 'sexo_estado_civil',
79 'tempo_residencia_atual',
80 'idade_anos',
81 'outros_planos_parcelamento',
82 'tipo_casa',
83 Samuel Communication of the Communication of the Communication of the Communication of the Communication of \eta84 'emprego',
85 'qtd_dependentes'))
```

```
86b <- names(res2)
s \cdot d f \leftarrow data . frame(a, b)8889# Tabela 4.1
90names(df) <- c('Vari veis originais','Vari veis renomeadas')
91stargazer(df, type = 'latex', summary = F, rownames = F)
92
93# 5. Categorizando as variaveis do modelo STAN ----
94y <- as.factor(dados2$cod_historico_credito)
95x1 <- as.factor(dados2$conta_existente)
96x2 <- as.factor(dados2$sexo_estado_civil)
97x3 <- dados2$idade_anos
98x4 <- as.factor(dados2$tipo_casa)
99x5 <- as.factor(dados2$emprego)
100x6 <- dados2$tempo_residencia_atual
101x7 <- dados2$duracao_meses
102x8 <- dados2$valor_total_creditos
103x9 <- as.factor(dados2$valor_poupanca)
104x10 <- dados2$qtd_dependentes
105x11 <- dados2$qtd_creditos_no_banco
106x12 <- as.factor(dados2$outros_planos_parcelamento)
107
108# 6. Gerando modelo STAN ----
109
110dados_stan <- data.frame(y,x1,x2,x3,x4,x5,x6,x7,x8,x9,x10,x11,x12)
111estst <- stan_glm(y ˜ x1+x2+x3+x4+x5+x6+x7+x8+x9+x10+x11+x12,
112 data = dados_stan,
113 family = binomial(link = "logit"),
114 prior = normal(0,100),
115 prior_intercept = normal(0,100),
116 cores = 16, seed = 12345)
117
118# 7. Carregando modelo STAN ----
119summary(estst)
```

```
120
121# 8. Estatisticas descritivas ----
122
123posterior_interval(estst, prob = 0.95)
124round(estst$coefficients,3)
125
126p_estst <- estst$linear.predictors
127
128# 9. Constru o da figura do ponto de corte ----
129cortes <- matrix(0,length((-401:150)),4)
130 \text{ j} \leq -1131for (i in -401:150){
132 K < - i / 100
133 classificacao<-as.numeric(p_estst>=K)
134 x00 \leftarrow \text{sum}(aas).numeric(dados_stan$y == 0)*as.numeric(classificacao==0)
      \left( \begin{array}{c} \end{array} \right)135 x01 \leftarrow sum(as.numeric(dados_stan\{y == 0} *as.numeric(dlassificacao==1)
       \rightarrow136 x10 <- sum(as.numeric(dados_stan$y == 1) *as.numeric(classificacao==0)
        )
137 x11 <- sum (as.numeric(dados_stan$y == 1) *as.numeric(classificacao==1)
       \big)138 #XX<-table(dados_stan$y,classificacao)
139 # Erro1<-XX[2,1]/(XX[1,1]+XX[2,1])
140 # Erro2<-XX[1,2]/(XX[1,2]+XX[2,2])
141 \# Acuracia < - (XX[1, 1] + XX[2, 2]) / sum (XX)
142
143 Erro1<-x10/(x00+x10)
144 Erro2<-x01/(x01+x11)
145 Acuracia<-(x00+x11)/length(p_estst)
146
147 cortes[j,]<-c(K,Acuracia,Erro1,Erro2)
148 j < -j + 1149 cat (K, " \n\wedge n")
```

```
150}
151head(cortes)
152cortes <- as.data.frame(cortes)
153names(cortes) <- c("corte","Acuracia","Erro I","Erro II")
154
155ggplot(cortes) +
156 geom_line(aes(x = corte, y = Acuracia, colour = "Acuracia")) +
157 geom_line(aes(x = corte, y = 'Erro I', colour = "Erro I")) + geom_
      line(aes(x = corte, y = 'Error II', colour = "Error II") + ggitle("") + labs(x="Escores de Risco",y="") +
158 scale_color_manual(name = "ver",
159 values = c("Acuracia" = "darkblue",
\mathbb{I}^{60} "Erro I" = "red",
161 "Erro II" = "dodgerblue")) +
162 geom vline(xintercept = -0.409)
163
164# 10. Corte para 3 categorias (2 cortes) ----
165
166# Corte que minimiza o erro1
167cont <- NULL
168for (i in 110:130) {
169 for (j in (i+1):100) {
170 corte1 <- i/100
171 corte2 <- j/100
172 classificacao <- 1*as.numeric(p_estst <= corte1) +
173 2*as.numeric(p_estst > cortel)*as.numeric(p_estst <= corte2) +
174 3*as.numeric(p_estst > corte2)
175 # xx <- table(y, classificacao)
176 \# errol \leq xx[2,1]/sum(xx[,1])
177 # erro2 <- xx[1,3]/sum(xx[,3])178 x01 <- sum(as.numeric(dados_stan$y == 0)*as.numeric(classificacao
        ==1))
179 x02 <- sum(as.numeric(dados_stan$y == 0) *as.numeric(classificacao
        ==2)
```

```
180 x03 <- sum(as.numeric(dados_stan$y == 0) *as.numeric(classificacao
         ==3))
181 x11 <- sum(as.numeric(dados_stan$y == 1)*as.numeric(classificacao
         ==1))
182 x12 \leftarrow sum(as.numeric(dados_stan\{y == 1} * as.numeric(dlassificacao
         ==2))
183 x13 \leftarrow sum(as.numeric(dados_stan\{y == 1} * as.numeric(dlassificacao
         ==3))
184 erro1 <- x11/(x01+x11)
185 erro2 <- x03/(x03+x13)
186
187 cat(corte1, corte2, erro1, erro2, "\n")
188 # cortes[cont, ] <- c(corte1, corte2, erro1, erro2)
189 # cont <- cont + 1
190 }
191}
192
193#Corte que controla o erro1 em 10% e erro2 em 20%
194 cortel \le -1.1195corte2 <- 1.21
196classificacao <- 1*as.numeric(p_estst <= corte1) +
197 2*as.numeric(p_estst > corte1)*as.numeric(p_estst <= corte2) +
198 3*as.numeric(p_estst > corte2)
199xx <- table(y, classificacao)
200xx # matriz de confusao utilizada (Tabela 5.4)
201
202# aperfei oando a tabela
203 xxt \leftarrow t(xx)
204pxt <- prop.table(xxt,margin = 1)
205tab \leftarrow round(pxt \star100, 2)
206
207tab <- as.data.frame(tab)
208tab <- tab %>% spread(y, Freq) %>% janitor::adorn_totals(c('row','col')
  \qquad \qquad
```

```
211# 11. Probabilidades a posteriori ----
212 P(E_0|C_1) = P(E0, C1)/P(C1) = P(E0, C1)/[P(E0, C1)+P(E1, C1)]
213 = P(E0) *P(C1|E0) / [P(E0) *P(C1|E0) +P(E1) *P(C1|E1)]
214 = 0.5*0.7737/(0.5*0.7737+0.5*0.2048) = 0.7907216## 1. Verossimilhan a dos dados ----
217## 1.1. Priori nao informativa ----
219 PEO <-0.5220 PE1 <-0.5222PC1E0 <- 0.7737
223PC2E0 <- 0.0452
224PC3E0 <- 0.1810
226PC1E1 <- 0.2048
227PC2E1 <- 0.0478
228PC3E1 <- 0.7474
230PE0C1 <- PE0*PC1E0 / (PE0*PC1E0 + PE1*PC1E1)
231PE0C2 <- PE0*PC2E0 / (PE0*PC2E0 + PE1*PC2E1)
232PE0C3 <- PE0*PC3E0 / (PE0*PC3E0 + PE1*PC3E1)
234PE1C1 <- PE1*PC1E1 / (PE0*PC1E0 + PE1*PC1E1)
235PE1C2 <- PE1*PC2E1 / (PE0*PC2E0 + PE1*PC2E1)
236PE1C3 <- PE1*PC3E1 / (PE0*PC3E0 + PE1*PC3E1)
238# Posteriori
```
 

```
239dados1.1 <- data.frame('Adimplente' = c(PE0C1,PE0C2,PE0C3),
240 'Inadimplente' = c(PE1C1,PE1C2,PE1C3))
241dados1.1$Adimplente <- round(dados1.1$Adimplente,4)
242dados1.1$Inadimplente <- round(dados1.1$Inadimplente,4)
```

```
243## ESTUDO DA SENSIBILIDADE A PRIORI - CONTROLANDO O ERRO I EM 10% E
     ERRO II EM 20%
244245PC1E0 <- 0.7737
246PC2E0 <- 0.2136
247PC3E0 <- 0.0127
248
249PC1E1 <- 0.2048
250PC2E1 <- 0.6621
251PC3E1 <- 0.1331
252
253M PROB \leq matrix(0,99,4)
254
255for (i in 1:99) {
256 PE1 \leftarrow i/100
257 PEO <-1 - PE1
258 PE0C1 <- PE0*PC1E0 / (PE0*PC1E0 + PE1*PC1E1)
259 PE0C2 <- PE0*PC2E0 / (PE0*PC2E0 + PE1*PC2E1)
260 PE0C3 <- PE0*PC3E0 / (PE0*PC3E0 + PE1*PC3E1)
261
262 PE1C1 <- PE1*PC1E1 / (PE0*PC1E0 + PE1*PC1E1)
263 PE1C2 <- PE1*PC2E1 / (PE0*PC2E0 + PE1*PC2E1)
264 PE1C3 <- PE1*PC3E1 / (PE0*PC3E0 + PE1*PC3E1)
265
266 M_PROB[i,] <- c(PE1, PE1C1, PE1C2, PE1C3)
267}
268
269plot(M_PROB[,1], M_PROB[,2], ylim = c(0,1), type = "l", main = "
     Probabilidades a posteriori de inadimpl ncia",
270 xlab = "Probabilidade a priori de inadimpl ncia", ylab = "
          Probabilidades a posteriori de inadimpl ncia")
271points(M_PROB[,1], M_PROB[,3], type = "l", col =2)
272points(M_PROB[,1], M_PROB[,4], type = "l", col =3)
273legend(0.7,0.3, c("Baixo risco (C1)","M dio risco (C2)","Alto risco (
```

```
C3)"), text.col = c(1, 2, 3), bty = "n")
274# Probabilidades a posteriori de inadimpl ncia considerando a
     classifica o do ER que controla o Erro I em 10%
275
276M_PROB <- as.data.frame(M_PROB)
277names(M_PROB) <- c("Priori", "Baixo risco (C1)", "M dio risco (C2)", "
    Alto risco (C3)")
278
279ggplot(M_PROB) +
280 geom_line(aes(x = Priori, y = 'Baixo risco (C1)', colour = "Baixo
      risco (Cl) " ) +
281 geom_line(aes(x = Priori, y = 'M dio risco (C2)', colour = "M dio
       risco (C2)")) +
282 geom_line(aes(x = Priori, y = 'Alto risco (C3)', colour = "Alto risco
       (C3) ") ) +
283 scale_color_manual(name = "Categorias",
284 values = c(
285 "Baixo risco (C1)" = "darkblue",
286 "M dio risco (C2)" = "red",
287 "Alto risco (C3)" = "green")) +
288 ggtitle("") +
289 labs(x="Probabilidade a priori de inadimpl ncia",
290 y="Probabilidades a posteriori de inadimpl ncia")
291
292 \text{values} < - \text{seq}(5, 95, 5)293M_PROB2 <- M_PROB %>% filter(index %in% valores)
294M_PROB2 <- M_PROB2 %>% select(-index)
295M_PROB2$Priori <- round(M_PROB2$Priori,2)
296
297stargazer::stargazer(M_PROB2, summary = F, rownames = F, decimal.mark =
     ",", digits = 4)
```
### <span id="page-59-0"></span>Referências Bibliográficas

- <span id="page-59-3"></span>A. Barreto. Teoria e aplicações com o programa estatístico r. *Brasília: Ed. do Autor*, 2011.
- <span id="page-59-7"></span>G. A. S. Brito and A. Assaf Neto. Modelo de classificação de risco de crédito de empresas. *Revista Contabilidade & Financ¸as*, 19:18–29, 2008.
- <span id="page-59-6"></span>L. O. G. Cella. Regressão ordinal bayesiana. *Dissertação* (Mestrado em Estatística), *Universidade de Bras´ılia, Bras´ılia*, 2013.
- <span id="page-59-2"></span>D. Dua and C. Graff. UCI machine learning repository. *http://archive.ics.uci.edu/ml. University of California, Irvine, School of Information and Computer Sciences*, 2017.
- <span id="page-59-1"></span>D. Durand. Credit-rating formulae. In *Risk Elements in Consumer Instalment Financing*, pages 83–91. NBER, 1941.
- <span id="page-59-5"></span>R. Ehlers. Introdução à inferência bayesiana [online]. *Available from: http://www.icmc.usp.br/pessoas/ehlers/bayes/bayes.pdf. Viewed Octuber 2022*, 2007.
- <span id="page-59-4"></span>D. W. Hosmer Jr, S. Lemeshow, and R. X. Sturdivant. *Applied logistic regression*, volume 398. John Wiley & Sons, 2013.
- <span id="page-59-8"></span>A. R. Machado. Collection scoring via regressão logística e modelo de riscos proporcionais de cox. *Dissertação* (Mestrado em Estatística) - Universidade de Brasília, *Bras´ılia*, 2015.
- <span id="page-59-9"></span>P. L. Meyer. *Probabilidade: aplicac¸oes ˜ a estat ` ´ıstica*. Livros Tecnicos e Cient ´ ´ıficos Rio de Janeiro, 1983.
- <span id="page-60-4"></span>E. Y. Nakano and C. A. d. B. Pereira. Soluções bayesianas para alguns problemas clássicos com dados discretos. *Tese (Doutorado em Ciências) - Instituto de Matemática e Estat´ıstica, Universidade de Sao Paulo, S ˜ ao Paulo ˜* , 2010.
- <span id="page-60-0"></span>J. P. Narain, M. C. Raviglione, and A. Kochi. Hiv-associated tuberculosis in developing countries: epidemiology and strategies for prevention. *Tubercle and lung disease*, 73 (6):311–321, 1992.
- <span id="page-60-1"></span>M. C. Pires. Abordagem bayesiana para modelos de regressão logística com erros e classificações repetidas. 2010.
- <span id="page-60-3"></span>R Core Team. *R: A Language and Environment for Statistical Computing*. R Foundation for Statistical Computing, Vienna, Austria, 2022. URL [https://www.](https://www.R-project.org/) [R-project.org/](https://www.R-project.org/).
- <span id="page-60-2"></span>J. Wakefield. *Bayesian and frequentist regression methods*, volume 23. Springer, 2013.